# **Liquidprompt**

**Mark Vander Stel**

**Dec 21, 2020**

# **CONTENTS:**

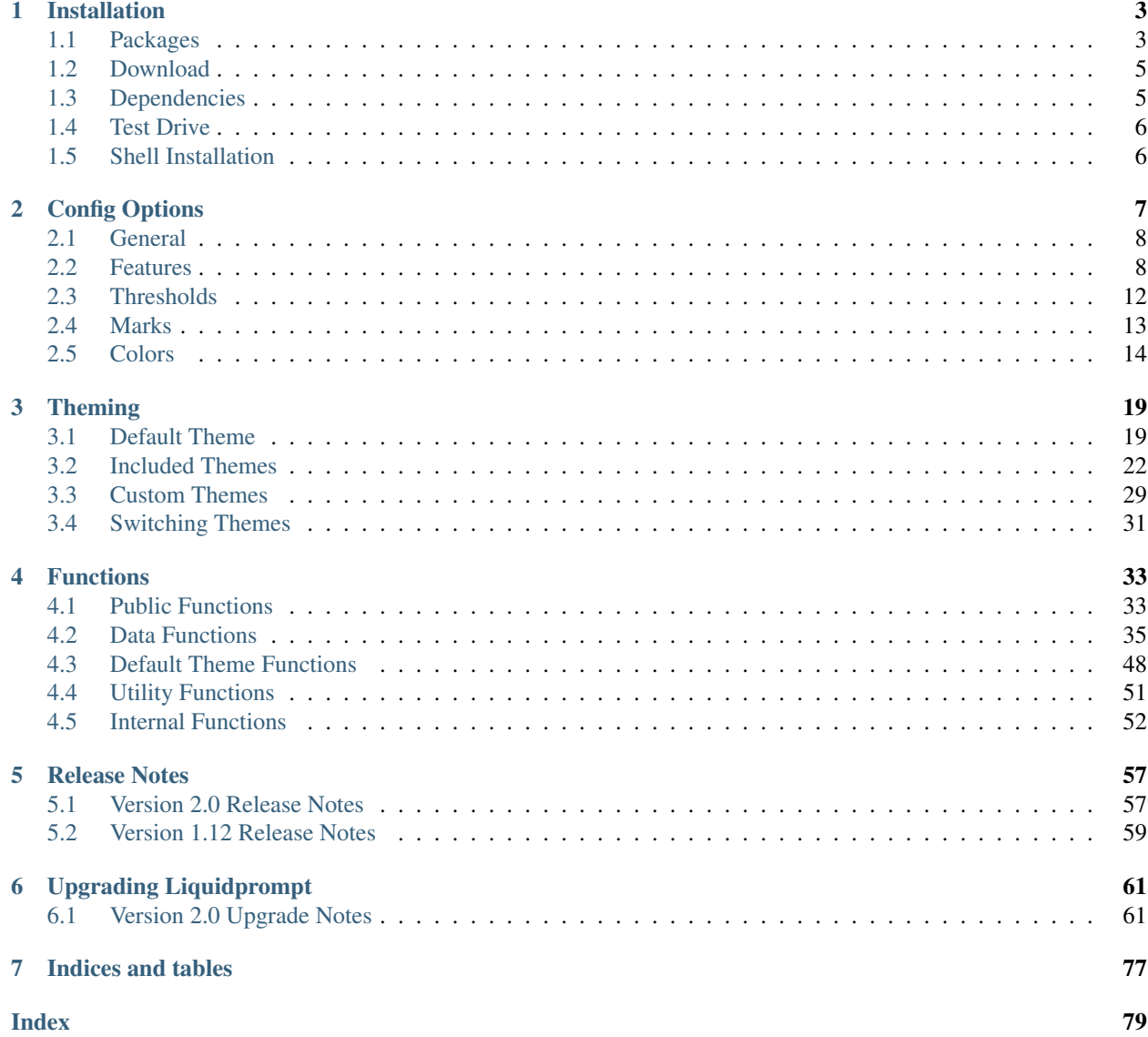

Liquidprompt is an adaptive prompt for Bash & Zsh that gives you a nicely displayed prompt with useful information when you need it. It does this with a powerful theming engine and a large array of data sources.

To get started, view the *[Installation](#page-6-0)* documentation, which includes instructions for trying Liquidprompt temporarily.

### **CHAPTER**

# **ONE**

# **INSTALLATION**

- <span id="page-6-0"></span>• *[Download](#page-8-0)*
	- *[Installation via Antigen](#page-8-2)*
- *[Dependencies](#page-8-1)*
- *[Test Drive](#page-9-0)*
- *[Shell Installation](#page-9-1)*

# <span id="page-6-1"></span>**1.1 Packages**

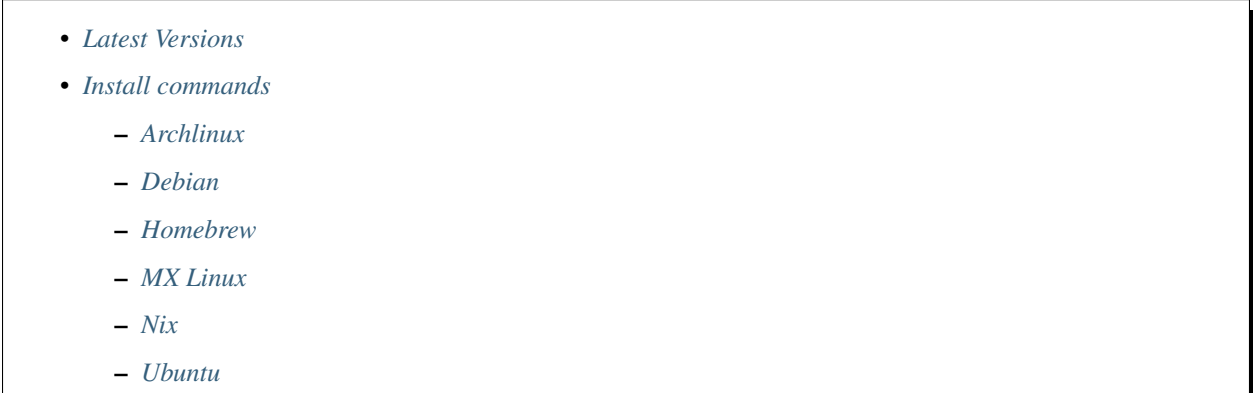

Liquidprompt is packaged for many operating systems, though the latest version in those repositories is not always up to date.

# <span id="page-7-0"></span>**1.1.1 Latest Versions**

Source: [repology.org.](https://repology.org/project/liquidprompt/versions)

# <span id="page-7-1"></span>**1.1.2 Install commands**

#### <span id="page-7-2"></span>**Archlinux**

pacman -S liquidprompt

#### <span id="page-7-3"></span>**Debian**

apt-get install liquidprompt

#### <span id="page-7-4"></span>**Homebrew**

brew install liquidprompt

#### <span id="page-7-5"></span>**MX Linux**

apt-get install liquidprompt

#### <span id="page-7-6"></span>**Nix**

nix-env -i liquidprompt

### <span id="page-7-7"></span>**Ubuntu**

apt-get install liquidprompt

# <span id="page-8-0"></span>**1.2 Download**

You can either download the latest release from Github, or using your OS package manager with our *[Packages](#page-6-1)*.

To download to ~/liquidprompt, run:

git clone https://github.com/nojhan/liquidprompt.git ~/liquidprompt

If you do not have git, you can download and extract the source in zip or gzip format directly from the [release page.](https://github.com/nojhan/liquidprompt/releases/latest)

# <span id="page-8-2"></span>**1.2.1 Installation via Antigen**

To install via [Antigen,](https://antigen.sharats.me/) simply add the following line in your .zshrc after activating Antigen:

```
antigen bundle nojhan/liquidprompt
```
# <span id="page-8-1"></span>**1.3 Dependencies**

Liquidprompt uses commands that should be available on a large variety of Unix systems:

- awk
- grep
- logname
- ps
- sed
- uname
- who

Some features depend on specific commands. If you do not install them, the corresponding feature will not be available, but no error will be displayed. See the *[Config Options](#page-10-0)* for more information about available features and what tools they require.

- Battery status requires acpi on GNU/Linux.
- Temperature status requires acpi or sensors on GNU/Linux.
- Terminal formatting requires tput.
- Detached session status looks for screen and/or tmux.
- VCS support features require git, hg, svn, bzr or fossil for their respective repositories.

# <span id="page-9-0"></span>**1.4 Test Drive**

To test the prompt immediately after download, run:

source ~/liquidprompt/liquidprompt

Adjust the path if you installed to a different location that the suggested  $\sim$ /liquidprompt.

# <span id="page-9-1"></span>**1.5 Shell Installation**

To use Liquidprompt every time you start a shell, add the following lines to your .bashrc (if you use Bash) or .zshrc (if you use zsh):

```
# Only load Liquidprompt in interactive shells, not from a script or from scp
[[ $- = *i* ]] && source ~/liquidprompt/liquidprompt
```
Adjust the path if you installed to a different location that the suggested  $\sim$ /liquidprompt.

Warning: Check in your .bashrc that the PROMPT\_COMMAND variable is not set, or else the prompt will not be available. If you must set it or use a add-on that sets it, make sure to set PROMPT\_COMMAND **before** you source Liquidprompt to avoid history and timing issues. Do not export PROMPT\_COMMAND.

Next up are the *[Config Options](#page-10-0)*.

### **CHAPTER**

# **TWO**

# **CONFIG OPTIONS**

- <span id="page-10-0"></span>• *[General](#page-11-0)*
- *[Features](#page-11-1)*
- *[Thresholds](#page-15-0)*
- *[Marks](#page-16-0)*
- *[Colors](#page-17-0)*

Almost every feature in Liquidprompt can be turned on or off using these config options. They can either be set before sourcing Liquidprompt (in .bashrc or .zshrc), or set in a Liquidprompt config file.

Note: Config variables set in a config file take precedence over variables set in the environment or on the command line. Setting a config option on the command line, then running  $lp$  activate() will overwrite that option with the value from the config file, if it is set there.

The config file is searched for in the following locations:

- ~/.liquidpromptrc
- \$XDG\_CONFIG\_HOME/liquidpromptrc (if XDG\_CONFIG\_HOME is not set, ~/.config is used)
- \$XDG\_CONFIG\_DIRS/liquidpromptrc XDG\_CONFIG\_DIRS is a : delimited array, each value is searched. (if XDG\_CONFIG\_DIRS is not set, /etc/xdg is used)
- /etc/liquidpromptrc

The first file found is sourced.

Liquidprompt ships with an example config file, liquidpromptrc-dist. You can start from this file for your config:

cp ~/liquidprompt/liquidpromptrc-dist ~/.config/liquidpromptrc

Note: The example config file does not include every config option, and the comments describing the options are less verbose than the descriptions on this page.

Each config option is documented with its default value. Options of type bool accept values of 1 for true and 0 for false.

# <span id="page-11-0"></span>**2.1 General**

#### <span id="page-11-5"></span>**LP\_MARK\_PREFIX: string = " "**

String added directly before [LP\\_MARK\\_DEFAULT](#page-16-1), after all other parts of the prompt. Can be used to tag the prompt in a way that is less intrusive than [LP\\_PS1\\_PREFIX](#page-11-2).

#### <span id="page-11-9"></span>**LP\_PATH\_DEFAULT: string = '\w' (Bash) or '%~' (Zsh)**

Used to define the string used for the path. Could be used to make use of shell path shortening features, like %2~ in Zsh to keep the last two directories of the path.

[LP\\_ENABLE\\_SHORTEN\\_PATH](#page-13-0) must be disabled to have any effect.

#### <span id="page-11-4"></span>**LP\_PATH\_KEEP: int = 2**

The number of directories (including '/') to display at the beginning of a shortened path.

Set to 1, will display only root. Set to 0, will keep nothing from the beginning of the path.

Set to  $-1$ , will display only the last directory of the path.

[LP\\_ENABLE\\_SHORTEN\\_PATH](#page-13-0) must be enabled to have any effect.

See also: [LP\\_PATH\\_LENGTH](#page-11-3).

#### <span id="page-11-3"></span>**LP\_PATH\_LENGTH: int = 35**

The maximum percentage of the terminal width used to display the path before removing the center portion of the path and replacing with [LP\\_MARK\\_SHORTEN\\_PATH](#page-17-1).

[LP\\_ENABLE\\_SHORTEN\\_PATH](#page-13-0) must be enabled to have any effect.

See also: [LP\\_PATH\\_KEEP](#page-11-4).

#### <span id="page-11-8"></span>**LP\_PS1\_POSTFIX: string = ""**

A string displayed at the very end of the prompt, after even the prompt mark. [LP\\_MARK\\_PREFIX](#page-11-5) is an alternative that goes before the prompt mark.

#### <span id="page-11-2"></span>**LP\_PS1\_PREFIX: string = ""**

A string displayed at the start of the prompt. Can also be set with  $prompt\_tag($ .

# <span id="page-11-1"></span>**2.2 Features**

#### **LP\_DISABLED\_VCS\_PATH: string = ""**

Deprecated since version 2.0: Use [LP\\_DISABLED\\_VCS\\_PATHS](#page-11-6) instead.

An colon (:) separated list of absolute directory paths where VCS features will be disabled. See [LP\\_DISABLED\\_VCS\\_PATHS](#page-11-6) for more information.

#### <span id="page-11-6"></span>**LP\_DISABLED\_VCS\_PATHS: array<string> = ()**

An array of absolute directory paths where VCS features will be disabled. Generally this would be used for repositories that are large and slow, where generating VCS information for the prompt would impact prompt responsiveness.

Any subdirectory under the input directory is also disabled, so setting "/repos" would disable VCS display when the current directory is "/repos/a-repo". Setting ("/") would disable VCS display completely.

An example value would be:

LP\_DISABLED\_VCS\_PATHS=("/a/svn/repo" "/home/me/my/large/repo")

<span id="page-11-7"></span>See also: [LP\\_MARK\\_DISABLED](#page-16-2).

#### LP\_ENABLE\_BATT: bool = 1

Display the status of the battery, if there is one, using color and marks. Add battery percentage colored with [LP\\_COLORMAP](#page-18-0) if [LP\\_PERCENTS\\_ALWAYS](#page-14-0) is enabled.

Will be disabled if acpi is not found on Linux, or pmset is not found on MacOS.

See also: [LP\\_BATTERY\\_THRESHOLD](#page-15-1), [LP\\_MARK\\_BATTERY](#page-16-3), [LP\\_MARK\\_ADAPTER](#page-16-4), [LP\\_COLOR\\_CHARGING\\_ABOVE](#page-18-1), [LP\\_COLOR\\_CHARGING\\_UNDER](#page-18-2), [LP\\_COLOR\\_DISCHARGING\\_ABOVE](#page-19-0), and [LP\\_COLOR\\_DISCHARGING\\_UNDER](#page-19-1).

#### <span id="page-12-0"></span>**LP\_ENABLE\_BZR: bool = 1**

Display VCS information inside [Bazaar](https://bazaar.canonical.com/) repositories.

Will be disabled if  $bzr$  is not found.

See also: [LP\\_MARK\\_BZR](#page-16-5).

#### <span id="page-12-6"></span>**LP\_ENABLE\_COLOR: bool = 1**

Use terminal formatting when displaying the prompt.

Note: Not all formatting is correctly disabled if this option is disabled.

Will be disabled if tput is not found.

New in version 2.0.

#### <span id="page-12-5"></span>**LP\_ENABLE\_DETACHED\_SESSIONS: bool = 1**

Display the number of detached multiplexer sessions.

Will be disabled if neither screen nor tmux are found.

Note: This can be slow on some machines, and prompt speed can be greatly improved by disabling it.

See also: [LP\\_COLOR\\_JOB\\_D](#page-19-2).

New in version 2.0.

#### <span id="page-12-1"></span>**LP\_ENABLE\_DIRSTACK: bool = 0**

Display the size of the directory stack if it is greater than 1.

See also: [LP\\_MARK\\_DIRSTACK](#page-16-6) and [LP\\_COLOR\\_DIRSTACK](#page-19-3).

New in version 2.0.

### <span id="page-12-4"></span>**LP\_ENABLE\_ERROR: bool = 1**

Display the last command error code if it is not 0.

See also: [LP\\_COLOR\\_ERR](#page-19-4).

New in version 2.0.

#### <span id="page-12-2"></span>**LP\_ENABLE\_FOSSIL: bool = 1**

Display VCS information inside [Fossil](https://www.fossil-scm.org/) repositories.

Will be disabled if  $f$ ossil is not found.

See also: [LP\\_MARK\\_FOSSIL](#page-16-7).

#### <span id="page-12-7"></span>**LP\_ENABLE\_FQDN: bool = 0**

Use the fully qualified domain name (FQDN) instead of the short hostname when the hostname is displayed.

<span id="page-12-3"></span>See also: [LP\\_HOSTNAME\\_ALWAYS](#page-14-1).

#### LP\_ENABLE\_GIT: bool = 1

Display VCS information inside [Git](https://git-scm.com/) repositories.

Will be disabled if git is not found.

See also: [LP\\_MARK\\_GIT](#page-16-8).

#### <span id="page-13-4"></span>LP ENABLE  $HG: bool = 1$

Display VCS information inside [Mercurial](https://www.mercurial-scm.org/) repositories.

Will be disabled if hg is not found.

See also: [LP\\_MARK\\_HG](#page-16-9).

#### <span id="page-13-7"></span>**LP\_ENABLE\_JOBS: bool = 1**

Display the number of running and sleeping shell jobs.

See also: [LP\\_COLOR\\_JOB\\_R](#page-19-5) and [LP\\_COLOR\\_JOB\\_Z](#page-19-6).

#### <span id="page-13-1"></span>**LP\_ENABLE\_LOAD: bool = 1**

Display the load average over the past 5 minutes when above the threshold. The value is expressed in centiload per CPU. For example, when using the default value of 60, the load average will be displayed starting at:

- 0.61 on a single-core machine
- 1.22 on a dual-core machine
- 2.44 on a quad-core machine, and so on.

We are aware this is not ideal, and welcome feedback and ideas on our issue for this topic: [issue #530.](https://github.com/nojhan/liquidprompt/issues/530#issuecomment-653712614)

See also: [LP\\_LOAD\\_THRESHOLD](#page-15-2), [LP\\_MARK\\_LOAD](#page-16-10), and [LP\\_COLORMAP](#page-18-0).

#### <span id="page-13-5"></span>**LP\_ENABLE\_PERM: bool = 1**

Display a colored [LP\\_MARK\\_PERM](#page-16-11) in the prompt to show when the user does not have write permission to the current directory.

See also: [LP\\_COLOR\\_WRITE](#page-20-0) and [LP\\_COLOR\\_NOWRITE](#page-19-7).

#### <span id="page-13-6"></span>**LP\_ENABLE\_PROXY: bool = 1**

Display a [LP\\_MARK\\_PROXY](#page-17-2) mark when an HTTP proxy is detected.

See also: [LP\\_COLOR\\_PROXY](#page-20-1).

#### <span id="page-13-2"></span>**LP\_ENABLE\_RUNTIME: bool = 1**

Display runtime of the previous command if over [LP\\_RUNTIME\\_THRESHOLD](#page-15-3).

See also: [LP\\_COLOR\\_RUNTIME](#page-20-2).

#### <span id="page-13-3"></span>**LP\_ENABLE\_RUNTIME\_BELL: bool = 0**

Ring the terminal bell if the previous command ran longer than [LP\\_RUNTIME\\_BELL\\_THRESHOLD](#page-15-4).

New in version 1.12.

#### <span id="page-13-8"></span>**LP\_ENABLE\_SCLS: bool = 1**

Display the currently activated [Red Hat Software Collection.](https://developers.redhat.com/products/softwarecollections/overview)

See also: [LP\\_COLOR\\_VIRTUALENV](#page-20-3).

#### <span id="page-13-9"></span>**LP\_ENABLE\_SCREEN\_TITLE: bool = 0**

Set the terminal title while in a terminal multiplexer.

[LP\\_ENABLE\\_TITLE](#page-14-2) must be enabled to have any effect.

#### <span id="page-13-0"></span>**LP\_ENABLE\_SHORTEN\_PATH: bool = 1**

Use the shorten path feature if the path is too long to fit in the prompt line.

See also: [LP\\_PATH\\_LENGTH](#page-11-3), [LP\\_PATH\\_KEEP](#page-11-4), and [LP\\_MARK\\_SHORTEN\\_PATH](#page-17-1).

#### <span id="page-14-3"></span>**LP\_ENABLE\_SSH\_COLORS: bool = 0**

Replace [LP\\_COLOR\\_SSH](#page-20-4) with a color based on the hash of the hostname. This can give each host a "color feel" to help distinguish them.

See also: [LP\\_HOSTNAME\\_ALWAYS](#page-14-1).

#### <span id="page-14-7"></span>LP\_ENABLE\_SUDO: bool = 0

Check if the user has valid sudo credentials, and display an indicating mark or color.

Will be disabled if sudo is not found.

Warning: Each evocation of sudo by default writes to the syslog, and this will run sudo once each prompt. This is likely to make your sysadmin hate you.

See also: [LP\\_COLOR\\_MARK\\_SUDO](#page-19-8).

#### <span id="page-14-6"></span>**LP\_ENABLE\_SVN: bool = 1**

Display VCS information inside [Subversion](https://subversion.apache.org/) repositories.

Will be disabled if syn is not found.

See also: [LP\\_MARK\\_SVN](#page-17-3).

#### <span id="page-14-5"></span>**LP\_ENABLE\_TEMP: bool = 1**

Display the highest system temperature if above the threshold.

Will be disabled if neither sensors nor acpi are found.

See also: [LP\\_TEMP\\_THRESHOLD](#page-15-5), [LP\\_MARK\\_TEMP](#page-17-4), and [LP\\_COLORMAP](#page-18-0).

#### <span id="page-14-4"></span>LP\_ENABLE\_TIME: bool = 0

Displays the time at which the prompt was shown.

See also: [LP\\_TIME\\_ANALOG](#page-15-6) and [LP\\_COLOR\\_TIME](#page-20-5).

#### <span id="page-14-2"></span>**LP\_ENABLE\_TITLE: bool = 0**

Set the terminal title to part or all of the prompt string, depending on the theme.

Must be enabled to be able to set the manual title with  $lp\_title()$ .

Warning: This may not work properly on exotic terminals. Please report any issues.

#### <span id="page-14-9"></span>**LP\_ENABLE\_VCS\_ROOT: bool = 0**

Enable VCS features when running as root. This is disabled by default for security.

#### <span id="page-14-8"></span>**LP\_ENABLE\_VIRTUALENV: bool = 1**

Display the currently activated [Python](https://docs.python.org/tutorial/venv.html) or [Conda](https://docs.conda.io/projects/conda/en/latest/user-guide/tasks/manage-environments.html) virtual environment.

See also: [LP\\_COLOR\\_VIRTUALENV](#page-20-3).

#### <span id="page-14-1"></span>**LP\_HOSTNAME\_ALWAYS: int = 0**

Determine when the hostname should be displayed. Valid values are:

- 0 show the hostname, except when locally connected
- 1 always show the hostname
- $\bullet$  -1 never show the hostname

<span id="page-14-0"></span>See also: [LP\\_COLOR\\_HOST](#page-19-9) and [LP\\_ENABLE\\_SSH\\_COLORS](#page-14-3).

#### **LP\_PERCENTS\_ALWAYS: bool = 1**

Display the percentages of load and batteries along with their corresponding marks. Disable to only print the colored marks.

#### <span id="page-15-6"></span>**LP\_TIME\_ANALOG: bool = 0**

Shows the time using an analog clock instead of numeric values. The analog clock is "accurate" to the nearest half hour. You must have a unicode-capable terminal and a font with the "CLOCK" characters (U+1F550 -U+1F567).

Will only have an effect if  $LP$ \_ENABLE\_TIME is enabled.

#### <span id="page-15-7"></span>**LP\_USER\_ALWAYS: int = 1**

Determine when the username should be displayed. Valid values are:

- 0 show the username, except when the user is the login user
- 1 always show the username
- $\bullet$  -1 never show the username

See also: [LP\\_COLOR\\_USER\\_LOGGED](#page-20-6), [LP\\_COLOR\\_USER\\_ALT](#page-20-7), and [LP\\_COLOR\\_USER\\_ROOT](#page-20-8).

Changed in version 2.0: The -1 option was added.

# <span id="page-15-0"></span>**2.3 Thresholds**

#### <span id="page-15-1"></span>**LP\_BATTERY\_THRESHOLD: int = 75**

The percentage threshold that the battery level needs to fall below before it will be displayed in [LP\\_COLOR\\_CHARGING\\_UNDER](#page-18-2) or [LP\\_COLOR\\_DISCHARGING\\_UNDER](#page-19-1) color. Otherwise, it will be dis-played in [LP\\_COLOR\\_CHARGING\\_ABOVE](#page-18-1) or [LP\\_COLOR\\_DISCHARGING\\_ABOVE](#page-19-0) color.

[LP\\_ENABLE\\_BATT](#page-11-7) must be enabled to have any effect.

#### <span id="page-15-2"></span>**LP\_LOAD\_THRESHOLD: int = 60**

Display the centiload average per CPU when above this threshold.

[LP\\_ENABLE\\_LOAD](#page-13-1) must be enabled to have any effect.

#### <span id="page-15-3"></span>**LP\_RUNTIME\_THRESHOLD: int = 2**

Time in seconds that a command must run longer than for its runtime to be displayed.

[LP\\_ENABLE\\_RUNTIME](#page-13-2) must be enabled to have any effect.

#### <span id="page-15-4"></span>**LP\_RUNTIME\_BELL\_THRESHOLD: int = 10**

Time in seconds that a command must run longer than for the terminal bell to be rung.

[LP\\_ENABLE\\_RUNTIME\\_BELL](#page-13-3) must be enabled to have any effect.

New in version 1.12.

#### <span id="page-15-5"></span>**LP\_TEMP\_THRESHOLD: int = 60**

Display the highest system temperature when the temperature is above this threshold (in degrees Celsius).

[LP\\_ENABLE\\_TEMP](#page-14-5) must be enabled to have any effect.

# <span id="page-16-0"></span>**2.4 Marks**

#### <span id="page-16-4"></span>**LP\_MARK\_ADAPTER: string = ""**

Mark used for battery display when charging.

See also: [LP\\_ENABLE\\_BATT](#page-11-7).

#### <span id="page-16-3"></span>**LP\_MARK\_BATTERY: string = ""**

Mark used for battery display when on battery power.

See also: [LP\\_ENABLE\\_BATT](#page-11-7).

#### <span id="page-16-13"></span>**LP\_MARK\_BRACKET\_CLOSE: string = "]"**

Mark used for closing core prompt brackets. Used by the default theme for enclosing user, host, and current working directory sections.

See also: [LP\\_MARK\\_BRACKET\\_OPEN](#page-16-12).

#### <span id="page-16-12"></span>**LP\_MARK\_BRACKET\_OPEN: string = "["**

Mark used for opening core prompt brackets. Used by the default theme for enclosing user, host, and current working directory sections.

See also: [LP\\_MARK\\_BRACKET\\_CLOSE](#page-16-13).

#### <span id="page-16-5"></span>**LP\_MARK\_BZR: string = ""**

Mark used instead of [LP\\_MARK\\_DEFAULT](#page-16-1) to indicate that the current directory is inside of a Bazaar repository.

See also: [LP\\_ENABLE\\_BZR](#page-12-0).

#### <span id="page-16-1"></span>**LP\_MARK\_DEFAULT: string = "\$" (Bash) or "%" (Zsh)**

Mark used to indicate that the prompt is ready for user input, unless some other context overrides it, like a VCS repository.

#### <span id="page-16-6"></span>**LP\_MARK\_DIRSTACK: string = ""**

Mark used to indicate the size of the directory stack. Here are some alternative marks you might like:  $=$ 

See also: [LP\\_ENABLE\\_DIRSTACK](#page-12-1) and [LP\\_COLOR\\_DIRSTACK](#page-19-3).

New in version 2.0.

#### <span id="page-16-2"></span>**LP\_MARK\_DISABLED: string = ""**

Mark used instead of [LP\\_MARK\\_DEFAULT](#page-16-1) to indicate that the current directory is disabled for VCS display through [LP\\_DISABLED\\_VCS\\_PATHS](#page-11-6).

#### <span id="page-16-7"></span>**LP\_MARK\_FOSSIL: string = ""**

Mark used instead of [LP\\_MARK\\_DEFAULT](#page-16-1) to indicate that the current directory is inside of a Fossil repository.

See also: [LP\\_ENABLE\\_FOSSIL](#page-12-2).

#### <span id="page-16-8"></span>**LP\_MARK\_GIT: string = "**±**"**

Mark used instead of [LP\\_MARK\\_DEFAULT](#page-16-1) to indicate that the current directory is inside of a Git repository.

See also: [LP\\_ENABLE\\_GIT](#page-12-3).

#### <span id="page-16-9"></span>**LP\_MARK\_HG: string = ""**

Mark used instead of  $LP\_MARK\_DEFAULT$  to indicate that the current directory is inside of a Mercurial repository.

See also: [LP\\_ENABLE\\_HG](#page-13-4).

#### <span id="page-16-10"></span>**LP\_MARK\_LOAD: string = ""**

Mark used before displaying load average.

<span id="page-16-11"></span>See also: [LP\\_ENABLE\\_LOAD](#page-13-1).

#### **LP\_MARK\_PERM: string = ":"**

Mark used by default separate hostname and current working directory, and is colored to indicate user permissions on the current directory.

Is still used (without colors) if [LP\\_ENABLE\\_PERM](#page-13-5) is disabled.

New in version 1.12.

#### <span id="page-17-2"></span>**LP\_MARK\_PROXY: string = ""**

Mark used to indicate a proxy is active.

See also: [LP\\_ENABLE\\_PROXY](#page-13-6).

#### <span id="page-17-1"></span>**LP\_MARK\_SHORTEN\_PATH: string = " ... "**

Mark used to indicate a portion of the path was hidden to save space.

See also: [LP\\_ENABLE\\_SHORTEN\\_PATH](#page-13-0).

#### <span id="page-17-5"></span>**LP\_MARK\_STASH: string = "+"**

Mark used to indicate at least one stash or shelve exists in the current repository.

#### <span id="page-17-3"></span>**LP\_MARK\_SVN: string = "‡"**

Mark used instead of [LP\\_MARK\\_DEFAULT](#page-16-1) to indicate that the current directory is inside of a Subversion repository.

See also: [LP\\_ENABLE\\_SVN](#page-14-6).

#### <span id="page-17-4"></span>**LP\_MARK\_TEMP: string = ""**

Mark used before displaying temperature.

See also: [LP\\_ENABLE\\_TEMP](#page-14-5).

#### <span id="page-17-6"></span>**LP\_MARK\_UNTRACKED: string = "\*"**

Mark used to indicate untracked or extra files exist in the current repository.

#### <span id="page-17-7"></span>**LP\_MARK\_VCSH: string = "|"**

Mark used instead of [LP\\_MARK\\_DEFAULT](#page-16-1) to indicate that the current directory is inside of a [VCSH](https://github.com/RichiH/vcsh) repository.

Since VCSH repositories are Git repositories under the hood,  $LP\_MARK\_GIT$  is surrounded in this mark.

# <span id="page-17-0"></span>**2.5 Colors**

These color strings will be used without modification, so they need to be valid terminal escape sequences, either generated with  $lp_t$  terminal format () or using the \$COLOR variables.

Valid preset color variables are:

- BOLD bold formatting only.
- BLACK
- BOLD\_GRAY actually bold black
- RED
- BOLD\_RED
- GREEN
- BOLD\_GREEN
- YELLOW
- BOLD\_YELLOW
- BLUE
- BOLD\_BLUE
- PURPLE or MAGENTA
- BOLD\_PURPLE, BOLD\_MAGENTA or PINK
- CYAN
- BOLD\_CYAN
- WHITE
- BOLD\_WHITE
- WARN\_RED black foreground, red background
- CRIT\_RED white foreground, red background
- DANGER\_RED yellow foreground, red background

#### <span id="page-18-0"></span>**LP\_COLORMAP: array<string>**

An array of colors that is used by the battery, load, and temperature features to indicate the severity level of their status. A normal or low status will use the first index, while the last index is the most severe.

The default array is:

```
(
    ""
    SGREEN
    $BOLD_GREEN
    <u>SYELLOW</u>
    $BOLD_YELLOW
    SRED
    $BOLD_RED
    $WARN_RED
    $CRIT_RED
    $DANGER_RED
)
```
See also: [LP\\_ENABLE\\_BATT](#page-11-7), [LP\\_ENABLE\\_LOAD](#page-13-1), and [LP\\_ENABLE\\_TEMP](#page-14-5).

#### **LP\_COLOR\_CHANGES: string = \$RED**

Color used to indicate that the current repository is not clean, or in other words, has changes that have not been committed.

#### <span id="page-18-1"></span>**LP\_COLOR\_CHARGING\_ABOVE: string = \$GREEN**

Color used to indicate that the battery is charging and above the [LP\\_BATTERY\\_THRESHOLD](#page-15-1).

See also: [LP\\_ENABLE\\_BATT](#page-11-7).

#### <span id="page-18-2"></span>**LP\_COLOR\_CHARGING\_UNDER: string = \$YELLOW**

Color used to indicate that the battery is charging and under the [LP\\_BATTERY\\_THRESHOLD](#page-15-1).

See also: [LP\\_ENABLE\\_BATT](#page-11-7).

#### **LP\_COLOR\_COMMITS\_BEHIND: string = \$BOLD\_RED**

Color used to indicate that the current repository has a remote tracking branch that has commits that the local branch does not.

#### **LP\_COLOR\_COMMITS: string = \$YELLOW**

Color used to indicate that the current repository has commits on the local branch that the remote tracking branch does not.

Also used to color [LP\\_MARK\\_STASH](#page-17-5).

#### **LP\_COLOR\_DIFF: string = \$PURPLE**

Color used to indicate that the current repository has lines that have been changed since the last commit.

#### <span id="page-19-3"></span>**LP\_COLOR\_DIRSTACK: string = \$BOLD\_YELLOW**

Color used to indicate the size of the directory stack.

See also: [LP\\_ENABLE\\_DIRSTACK](#page-12-1) and [LP\\_MARK\\_DIRSTACK](#page-16-6).

New in version 2.0.

#### <span id="page-19-0"></span>**LP\_COLOR\_DISCHARGING\_ABOVE: string = \$YELLOW**

Color used to indicate that the battery is discharging and above the [LP\\_BATTERY\\_THRESHOLD](#page-15-1).

See also: [LP\\_ENABLE\\_BATT](#page-11-7).

#### <span id="page-19-1"></span>**LP\_COLOR\_DISCHARGING\_UNDER: string = \$RED**

Color used to indicate that the battery is discharging and above the  $LP$ -BATTERY\_THRESHOLD.

See also: [LP\\_ENABLE\\_BATT](#page-11-7).

#### <span id="page-19-4"></span>**LP\_COLOR\_ERR: string = \$PURPLE**

Color used to indicate the last command exited with a non-zero return code.

See also: [LP\\_ENABLE\\_ERROR](#page-12-4).

#### <span id="page-19-9"></span>**LP\_COLOR\_HOST: string = ""**

Color used for the hostname when connected locally.

See also: [LP\\_HOSTNAME\\_ALWAYS](#page-14-1).

#### <span id="page-19-12"></span>**LP\_COLOR\_IN\_MULTIPLEXER: string = \$BOLD\_BLUE**

Color used for [LP\\_MARK\\_BRACKET\\_OPEN](#page-16-12) and [LP\\_MARK\\_BRACKET\\_CLOSE](#page-16-13) if the terminal is in a multiplexer.

#### <span id="page-19-2"></span>**LP\_COLOR\_JOB\_D: string = \$YELLOW**

Color used for detached multiplexer sessions.

See also: [LP\\_ENABLE\\_DETACHED\\_SESSIONS](#page-12-5).

#### <span id="page-19-5"></span>**LP\_COLOR\_JOB\_R: string = \$BOLD\_YELLOW**

Color used for running shell jobs.

See also: [LP\\_ENABLE\\_JOBS](#page-13-7).

#### <span id="page-19-6"></span>**LP\_COLOR\_JOB\_Z: string = \$BOLD\_YELLOW** Color used for sleeping shell jobs.

See also: [LP\\_ENABLE\\_JOBS](#page-13-7).

#### <span id="page-19-10"></span>**LP\_COLOR\_MARK: string = \$BOLD**

Color used for [LP\\_MARK\\_DEFAULT](#page-16-1).

#### <span id="page-19-13"></span>**LP\_COLOR\_MARK\_ROOT: string = \$BOLD\_RED**

Color used for [LP\\_MARK\\_DEFAULT](#page-16-1) when the current user is root, shown instead of [LP\\_COLOR\\_MARK](#page-19-10).

#### <span id="page-19-8"></span>**LP\_COLOR\_MARK\_SUDO: string = \$LP\_COLOR\_MARK\_ROOT**

Color used for [LP\\_MARK\\_DEFAULT](#page-16-1) when sudo is active, shown instead of [LP\\_COLOR\\_MARK](#page-19-10).

See also: [LP\\_ENABLE\\_SUDO](#page-14-7).

#### <span id="page-19-7"></span>**LP\_COLOR\_NOWRITE: string = \$RED**

Color used for [LP\\_MARK\\_PERM](#page-16-11) when the user does not have write permissions to the current working directory.

<span id="page-19-11"></span>See also: [LP\\_ENABLE\\_PERM](#page-13-5) and [LP\\_COLOR\\_WRITE](#page-20-0).

#### **LP\_COLOR\_PATH: string = \$BOLD**

Color used for the current working directory.

#### <span id="page-20-9"></span>**LP\_COLOR\_PATH\_ROOT: string = \$BOLD\_YELLOW**

Color used in place of  $LP\_COLOR\_PATH$  when the current user is root.

#### <span id="page-20-1"></span>**LP\_COLOR\_PROXY: string = \$BOLD\_BLUE**

Color used for [LP\\_MARK\\_PROXY](#page-17-2).

See also: [LP\\_ENABLE\\_PROXY](#page-13-6).

#### <span id="page-20-2"></span>**LP\_COLOR\_RUNTIME: string = \$YELLOW**

Color used for displaying the last command runtime.

See also: [LP\\_ENABLE\\_RUNTIME](#page-13-2).

#### <span id="page-20-4"></span>**LP\_COLOR\_SSH: string = \$BLUE**

Color used for displaying the hostname when connected with SSH.

Has no effect if [LP\\_ENABLE\\_SSH\\_COLORS](#page-14-3) is enabled.

See also: [LP\\_HOSTNAME\\_ALWAYS](#page-14-1).

#### <span id="page-20-10"></span>**LP\_COLOR\_SU: string = \$BOLD\_YELLOW**

Color used for displaying the hostname when running under su or sudo.

See also: [LP\\_HOSTNAME\\_ALWAYS](#page-14-1).

#### <span id="page-20-11"></span>**LP\_COLOR\_TELNET: string = \$WARN\_RED**

Color used for displaying the hostname when connected with Telnet.

See also: [LP\\_HOSTNAME\\_ALWAYS](#page-14-1).

#### <span id="page-20-5"></span>**LP\_COLOR\_TIME: string = \$BLUE**

Color used for displaying the current time.

See also: [LP\\_ENABLE\\_TIME](#page-14-4).

#### **LP\_COLOR\_UP: string = \$GREEN**

Color used to indicate that the current repository is up-to-date and no commits differ from the remote tracking branch.

#### <span id="page-20-7"></span>**LP\_COLOR\_USER\_ALT: string = \$BOLD**

Color used for displaying the username when running as a different user than the login user.

#### <span id="page-20-6"></span>**LP\_COLOR\_USER\_LOGGED: string = ""**

Color used for displaying the username when running as the login user.

See also: [LP\\_USER\\_ALWAYS](#page-15-7).

#### <span id="page-20-8"></span>**LP\_COLOR\_USER\_ROOT: string = \$BOLD\_YELLOW**

Color used for displaying the username when running as root.

#### <span id="page-20-3"></span>**LP\_COLOR\_VIRTUALENV: string = \$CYAN**

Color used for displaying a Python virtual env or Red Hat Software Collection.

See also: [LP\\_ENABLE\\_VIRTUALENV](#page-14-8) and [LP\\_ENABLE\\_SCLS](#page-13-8).

#### <span id="page-20-0"></span>**LP\_COLOR\_WRITE: string = \$GREEN**

Color used for  $LP$  MARK PERM when the user has write permissions to the current working directory.

See also: [LP\\_ENABLE\\_PERM](#page-13-5) and [LP\\_COLOR\\_NOWRITE](#page-19-7).

#### <span id="page-20-13"></span><span id="page-20-12"></span>**LP\_COLOR\_X11\_OFF: string = \$YELLOW**

Color used for indicating that a display is not connected.

### **LP\_COLOR\_X11\_ON: string = \$GREEN**

Color used for indicating that a display is connected.

### **CHAPTER**

# **THREE**

# **THEMING**

# <span id="page-22-1"></span><span id="page-22-0"></span>**3.1 Default Theme**

- *[Preview](#page-22-2)*
- *[Configuation](#page-23-0)*
- *[Templates](#page-23-1)*
	- *[Template Sections](#page-23-2)*

# <span id="page-22-2"></span>**3.1.1 Preview**

If there is nothing special about the current context, the appearance of Liquidprompt is similar to that of a default prompt:

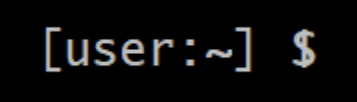

If you are running a background command and are also in the "main" branch of a Git repository on a server:

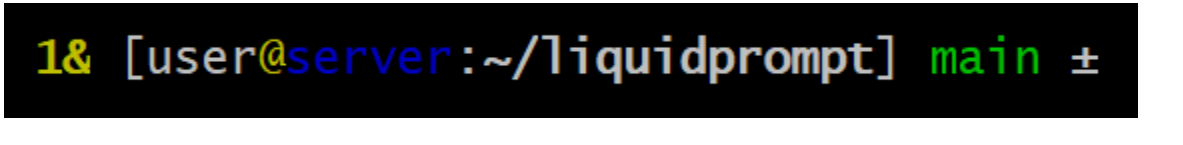

When Liquidprompt is displaying nearly everything (a rare event!), it may look like this:

24% **∆42%** 3d/2&/1z [user@server:~/ ... /code/liquidprompt] [pyenv] main(+10/-5,+3/-1)+\* 20s 125 ±

See *[Templates](#page-23-1)* for what each section will look like.

# <span id="page-23-0"></span>**3.1.2 Configuation**

As the default theme, all of the normal *[Config Options](#page-10-0)* are respected.

```
LP_PS1_FILE: string = ""
```
A template file that is sourced for each prompt. Must set [LP\\_PS1](#page-23-3). See *[Templates](#page-23-1)* for details.

```
LP_PS1: string = ""
```
If set, the default theme sets PS1 to this value. Not very useful to set it in the config, instead set it in the [LP\\_PS1\\_FILE](#page-23-4).

### <span id="page-23-1"></span>**3.1.3 Templates**

The default theme supports templated sections. Each piece of the theme is saved to a variable, and can be arranged in any order in a template. If you want to change the theme enough to move things around, but not enough to make your own theme, templates will let you change the order of the default theme's pieces.

As the default theme of Liquidprompt was the only theme until version 2.0, templates were sometimes referred to as "themes" in version 1.X.

For a template file to be loaded, its filepath must be set in  $LP\_PS1\_FILE$ .

A template file does nothing more than set [LP\\_PS1](#page-23-3) to a value. The following sections are available to be used.

An example template file is available: [liquid.ps1.](https://github.com/nojhan/liquidprompt/blob/master/liquid.ps1)

#### <span id="page-23-2"></span>**Template Sections**

All of the available template sections are listed below. Their order is the default order if the user does not configure a different template.

Note: Omitting a template section from your template will not disable that feature. While it will not be displayed in the prompt, Liquidprompt does not know that, and will still generate that template section. If you want to speed up your prompt by disabling a section, you must disable it with its respective  $LP$ \_ENABLE\_ $\star$  option.

```
LP_PS1_PREFIX:
```
Not actually a part of the default theme, it is used in the default template as the starting section. See [LP\\_PS1\\_PREFIX](#page-11-2) and [prompt\\_tag\(\)](#page-37-0) for details.

#### **LP\_TIME**

The current time, displayed as either numeric values or as an analog clock, depending on the value of [LP\\_TIME\\_ANALOG](#page-15-6). See [LP\\_ENABLE\\_TIME](#page-14-4).

#### **LP\_BATT**

The current battery status:

- a green ([LP\\_MARK\\_BATTERY](#page-16-3)) if charging, above the given threshold, but not charged
- a yellow if charging and under the given threshold
- a yellow ([LP\\_MARK\\_ADAPTER](#page-16-4)) if discharging but above the given threshold
- a red if discharging and under the given threshold

And if [LP\\_PERCENTS\\_ALWAYS](#page-14-0) is enabled, also the current battery percent. See [LP\\_ENABLE\\_BATT](#page-11-7).

#### **LP\_LOAD**

The average of the processors load, displayed with an intensity color map as load increases. See [LP\\_ENABLE\\_LOAD](#page-13-1).

#### **LP\_TEMP**

The highest temperature of the available system sensors, displayed with an intensity color map as temperature increases. See [LP\\_ENABLE\\_TEMP](#page-14-5).

#### **LP\_JOBS**

The number of detached sessions. See [LP\\_ENABLE\\_DETACHED\\_SESSIONS](#page-12-5).

Also the number of running and sleeping shell jobs. See [LP\\_ENABLE\\_JOBS](#page-13-7).

#### **LP\_BRACKET\_OPEN**

An opening bracket, designed to go around the core of the prompt (generally user, host, current working directory). See [LP\\_MARK\\_BRACKET\\_OPEN](#page-16-12).

If running in a terminal multiplexer, will be colored. See [LP\\_COLOR\\_IN\\_MULTIPLEXER](#page-19-12).

#### **LP\_USER**

The current user, in bold yellow if it is root and in light white if it is not the same as the login user. See [LP\\_USER\\_ALWAYS](#page-15-7).

#### **LP\_HOST**

A green @ if the connection has X11 support; a yellow one if not.

The current host – in bold red if you are connected via a telnet connection and blue (or other unique colors) if connected via SSH. See [LP\\_HOSTNAME\\_ALWAYS](#page-14-1).

#### **LP\_PERM**

A green colon ([LP\\_MARK\\_PERM](#page-16-11)) if the user has write permissions in the current directory and a red one if not. See [LP\\_ENABLE\\_PERM](#page-13-5).

#### **LP\_PWD**

The current working directory in bold, shortened if it takes too much space. See [LP\\_ENABLE\\_SHORTEN\\_PATH](#page-13-0).

#### **LP\_DIRSTACK**

The size of the directory stack, prefixed with [LP\\_MARK\\_DIRSTACK](#page-16-6), all colored with [LP\\_COLOR\\_DIRSTACK](#page-19-3). Can be enabled by [LP\\_ENABLE\\_DIRSTACK](#page-12-1).

#### **LP\_BRACKET\_CLOSE**

A closing bracket, designed to go around the core of the prompt (generally user, host, current working directory). See [LP\\_MARK\\_BRACKET\\_CLOSE](#page-16-13).

If running in a terminal multiplexer, will be colored. See [LP\\_COLOR\\_IN\\_MULTIPLEXER](#page-19-12).

#### **LP\_SCLS**

The current Red Hat Software Collections environment. See [LP\\_ENABLE\\_SCLS](#page-13-8).

#### **LP\_VENV**

The current Python (or Conda) virtual environment. See [LP\\_ENABLE\\_VIRTUALENV](#page-14-8).

#### **LP\_PROXY**

A ([LP\\_MARK\\_PROXY](#page-17-2)) if an HTTP proxy is in use. See [LP\\_ENABLE\\_PROXY](#page-13-6).

#### **LP\_VCS**

- The name of the current branch if you are in a version control repository (Git, Mercurial, Subversion, Bazaar, or Fossil):
	- in green if everything is up-to-date
	- in red if there are changes
- in yellow if there are pending commits to push
- The number of added/deleted lines if changes have been made and the number of pending commits
- The number of commits ahead/behind the remote tracking branch
- A yellow +  $(LP\_MARK\_STASH)$  if there are stashed modifications
- a red  $*(LP$  MARK UNTRACKED) if there are untracked files in the repository

#### **LP\_RUNTIME**

The runtime of the last command, if it has exceeded a certain threshold. See [LP\\_ENABLE\\_RUNTIME](#page-13-2).

#### **LP\_ERR**

The error code of the last command, if it is non-zero. See [LP\\_ENABLE\\_ERROR](#page-12-4).

#### [LP\\_MARK\\_PREFIX](#page-11-5)

Not actually a part of the default theme, it is used in the default template as the last thing before the prompt mark. See [LP\\_MARK\\_PREFIX](#page-11-5) for details.

#### [LP\\_COLOR\\_MARK](#page-19-10)

Bold normally, red if you have sudo rights or for the root user.

Separate from [LP\\_MARK](#page-25-1) for historical reasons.

#### <span id="page-25-1"></span>**LP\_MARK**

A smart mark at the end of the prompt:

- $\circ$  or % ([LP\\_MARK\\_DEFAULT](#page-16-1)) for a simple user
- # for the root user
- ([LP\\_MARK\\_FOSSIL](#page-16-7)) for Fossil
- $\bullet$   $\pm$  ([LP\\_MARK\\_GIT](#page-16-8)) for Git
- ([LP\\_MARK\\_HG](#page-16-9)) for Mercurial
- $\downarrow$  ([LP\\_MARK\\_SVN](#page-17-3)) for Subversion
- ‡± for Git-Subversion
- $\bullet$   $\pm$   $(LP$  MARK VCSH) for VCSH

#### [LP\\_PS1\\_POSTFIX](#page-11-8)

Not actually a part of the default theme, it is used in the default template as the final section. See [LP\\_PS1\\_POSTFIX](#page-11-8) for details.

# <span id="page-25-0"></span>**3.2 Included Themes**

Liquidprompt ships with some included themes that will have features added to them as they are added to Liquidprompt.

### <span id="page-26-2"></span>**3.2.1 Powerline Theme**

The included themes/powerline/powerline.theme file includes two themes:

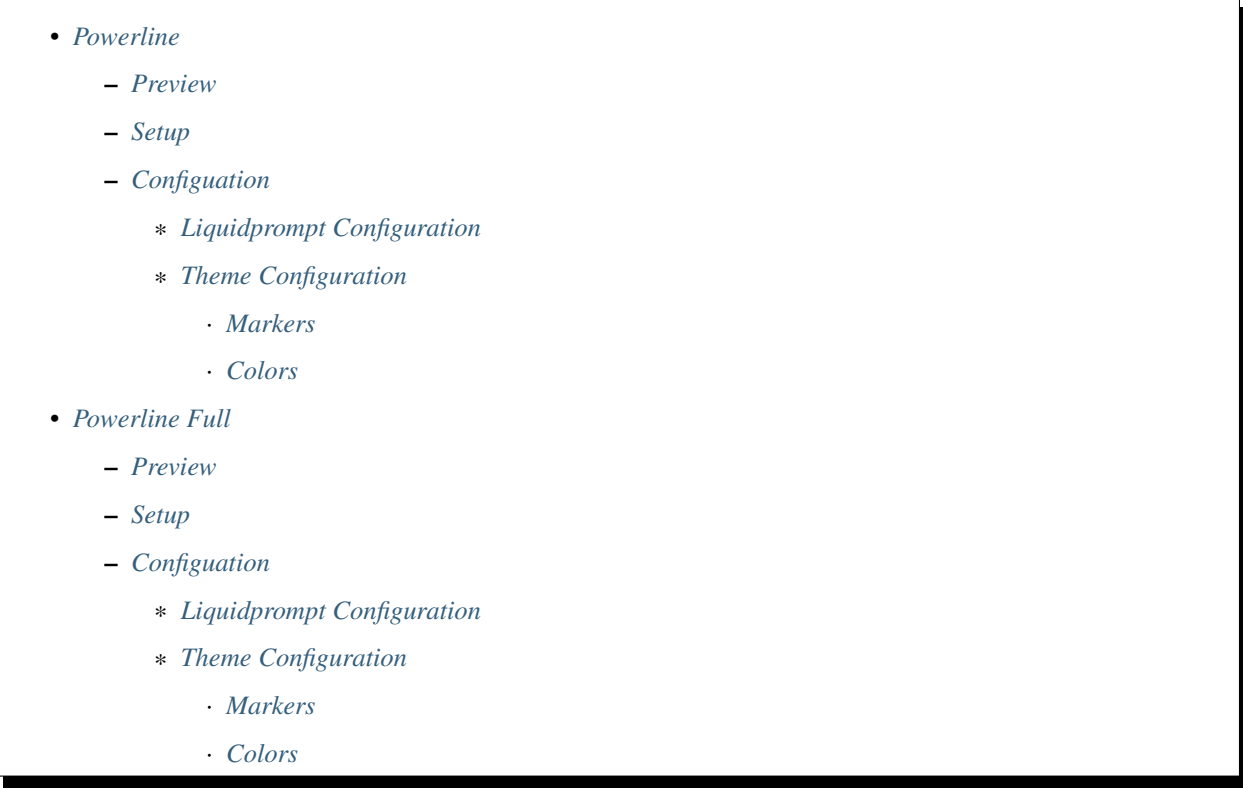

#### <span id="page-26-0"></span>**Powerline**

The powerline theme is a clone of the [Powerline prompt.](https://github.com/powerline/powerline) It copies the [default segments](https://github.com/powerline/powerline/blob/2.8/powerline/config_files/themes/shell/default.json) of the Powerline prompt for Shell.

This prompt is a proof of (a specific) concept: that Liquidprompt can do what Powerline does, but faster. That said, this is a fully usable theme.

New in version 2.0.

#### <span id="page-26-1"></span>**Preview**

If there is nothing special about the current context, the appearance of Powerline might be as simple as this:

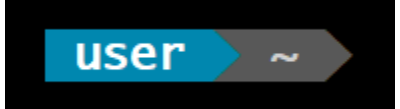

If you are running a background command and are also in the "main" branch of a Git repository on a server:

$$
\text{A server} \text{user} > \text{-} > \text{liquidprompt} < 1 > \text{main}
$$

#### **Liquidprompt**

When Liquidprompt is displaying nearly everything, it may look like this:

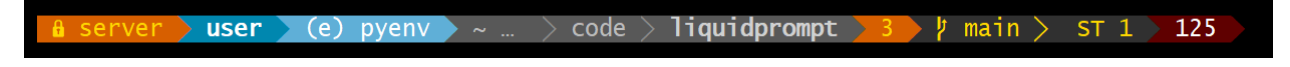

Note: The above "everything" image looks like it is missing some parts because this theme does not implement all data sources of Liquidprompt. This is by design to clone basic Powerline. For a Powerline theme that does show all data sources, see *[Powerline Full](#page-29-0)* below.

#### <span id="page-27-0"></span>**Setup**

By default, the dividers and markers used are the Powerline private characters. You will either need a compatible font, or to configure the dividers and markers to use other characters.

See the [Powerline Fonts installation docs](https://powerline.readthedocs.io/en/latest/installation.html#fonts-installation) for help.

#### <span id="page-27-1"></span>**Configuation**

#### <span id="page-27-2"></span>**Liquidprompt Configuration**

The following Liquidprompt config options are respected:

- [LP\\_DISABLED\\_VCS\\_PATHS](#page-11-6)
- [LP\\_ENABLE\\_BZR](#page-12-0)
- [LP\\_ENABLE\\_COLOR](#page-12-6)
- [LP\\_ENABLE\\_ERROR](#page-12-4)
- [LP\\_ENABLE\\_FOSSIL](#page-12-2)
- [LP\\_ENABLE\\_FQDN](#page-12-7)
- [LP\\_ENABLE\\_GIT](#page-12-3)
- [LP\\_ENABLE\\_HG](#page-13-4)
- [LP\\_ENABLE\\_JOBS](#page-13-7)
- [LP\\_ENABLE\\_RUNTIME\\_BELL](#page-13-3)
- [LP\\_ENABLE\\_SCREEN\\_TITLE](#page-13-9)
- [LP\\_ENABLE\\_SHORTEN\\_PATH](#page-13-0)
- [LP\\_ENABLE\\_SVN](#page-14-6)
- [LP\\_ENABLE\\_TITLE](#page-14-2)
- [LP\\_ENABLE\\_VCS\\_ROOT](#page-14-9)
- [LP\\_ENABLE\\_VIRTUALENV](#page-14-8)
- [LP\\_HOSTNAME\\_ALWAYS](#page-14-1)
- [LP\\_PATH\\_DEFAULT](#page-11-9)
- [LP\\_PATH\\_KEEP](#page-11-4)
- [LP\\_PATH\\_LENGTH](#page-11-3)
- [LP\\_RUNTIME\\_BELL\\_THRESHOLD](#page-15-4)
- [LP\\_USER\\_ALWAYS](#page-15-7)

#### <span id="page-28-0"></span>**Theme Configuration**

Powerline adds these config options:

#### <span id="page-28-1"></span>**Markers**

```
POWERLINE_HARD_DIVIDER: string = "" # U+E0B0
```
The divider character between sections, defaults to the private character used in Powerline fonts that looks like a solid right arrow.

#### **POWERLINE\_PYTHON\_ENV\_MARKER: string = "(e) "**

The marker string used to indicate the following string is a Python environment.

#### **POWERLINE\_ROOT\_MARKER: string = "#"**

The marker character used to indicate a root session.

#### **POWERLINE\_SECURE\_MARKER: string = "" # U+E0A2**

The marker character used to indicate a SSH session, defaults to the private character used in Powerline fonts that looks like a lock.

#### **POWERLINE\_SOFT\_DIVIDER: string = "" # U+E0B1**

The divider character between similar sections, defaults to the private character used in Powerline fonts that looks like a thin right arrow.

#### **POWERLINE\_SPACER: string = " " # U+00A0: non-breaking space**

The marker character used to pad sections, defaults to the non-breaking space character.

To add more padding, add more spaces to this string.

A non-breaking space is needed in some fonts to prevent multiple spaces from collapsing to one space, loosing the padding.

#### <span id="page-28-3"></span>**POWERLINE\_STASH\_MARKER: string = "ST"**

The marker string used to indicate stashes exist in the VCS repository.

#### <span id="page-28-4"></span>**POWERLINE\_VCS\_MARKER: string = "" # U+E0A0**

The marker character used to indicate a VCS repository, defaults to the private character used in Powerline fonts that looks like a branching commit history.

#### <span id="page-28-2"></span>**Colors**

These color config options take an array of integers, which are arguments to  $lp\_terminal\_format($ .

**Note:** Arrays are set without commas  $\binom{r}{k}$ . The default values are displayed with commas for clarity.

```
POWERLINE_ERROR_COLOR: array<int> = (231, 52, 0, 0, 7, 1)
    Color for the error code section.
```

```
POWERLINE_HOST_COLOR: array<int> = (220, 166, 0, 0, 3, 2)
    Color for the hostname section.
```
#### **Liquidprompt**

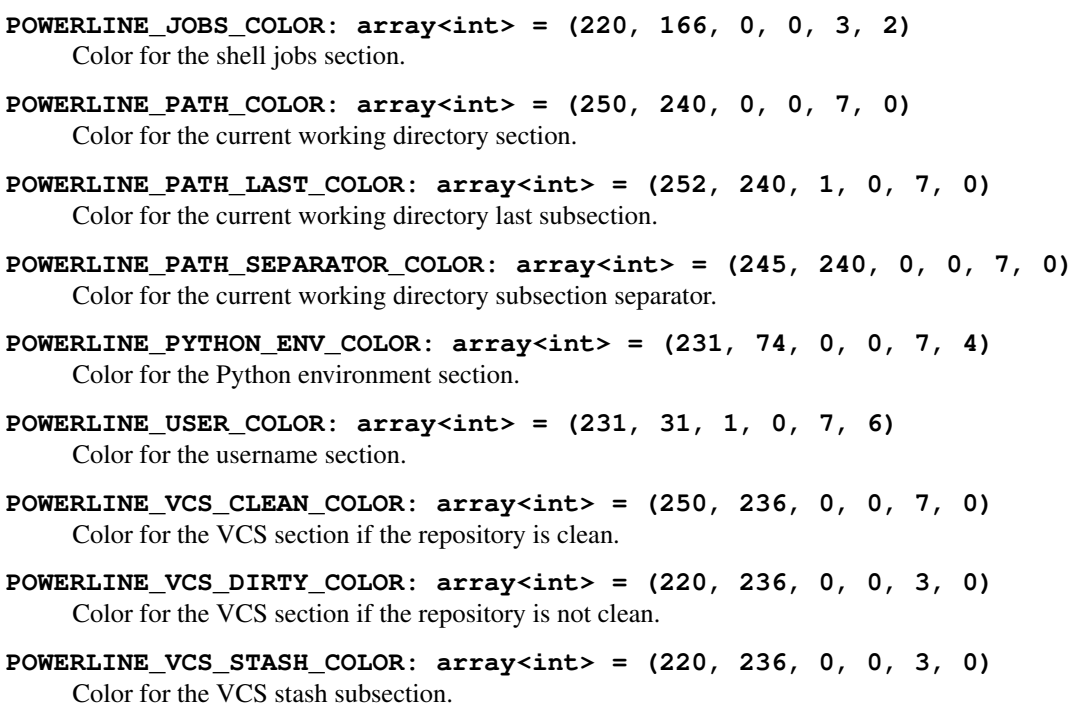

#### <span id="page-29-3"></span><span id="page-29-2"></span><span id="page-29-0"></span>**Powerline Full**

An extension of the powerline theme, powerline\_full includes all data sources that Liquidprompt provides. The ordering is the same as the default theme.

New in version 2.0.

#### <span id="page-29-1"></span>**Preview**

If there is nothing special about the current context, the appearance of Powerline might be as simple as this:

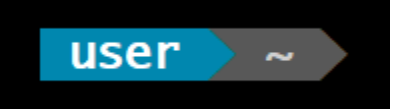

If you are running a background command and are also in the "main" branch of a Git repository on a server:

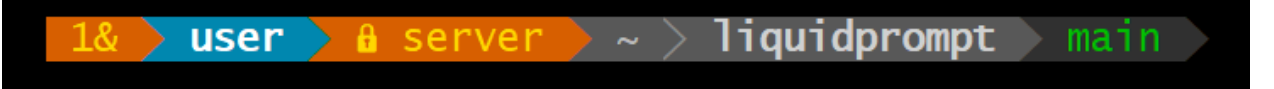

When Liquidprompt is displaying nearly everything, it may look like this:

user liquidprompt (e) pyenv  $20s$ code  $( +10/ -5, +3/ -1) +$ \* 125

#### <span id="page-30-0"></span>**Setup**

Like the powerline theme, you will need a compatible font. See the [Powerline Fonts installation docs](https://powerline.readthedocs.io/en/latest/installation.html#fonts-installation) for help.

#### <span id="page-30-1"></span>**Configuation**

#### <span id="page-30-2"></span>**Liquidprompt Configuration**

All Liquidprompt config options are respected, except for:

- [LP\\_COLOR\\_DIRSTACK](#page-19-3)
- [LP\\_COLOR\\_ERR](#page-19-4)
- [LP\\_COLOR\\_HOST](#page-19-9)
- [LP\\_COLOR\\_IN\\_MULTIPLEXER](#page-19-12)
- [LP\\_COLOR\\_JOB\\_D](#page-19-2)
- [LP\\_COLOR\\_JOB\\_R](#page-19-5)
- [LP\\_COLOR\\_JOB\\_Z](#page-19-6)
- [LP\\_COLOR\\_MARK](#page-19-10)
- [LP\\_COLOR\\_MARK\\_ROOT](#page-19-13)
- [LP\\_COLOR\\_MARK\\_SUDO](#page-19-8)
- [LP\\_COLOR\\_NOWRITE](#page-19-7)
- [LP\\_COLOR\\_PATH](#page-19-11)
- [LP\\_COLOR\\_PATH\\_ROOT](#page-20-9)
- [LP\\_COLOR\\_PROXY](#page-20-1)
- [LP\\_COLOR\\_RUNTIME](#page-20-2)
- [LP\\_COLOR\\_SSH](#page-20-4)
- [LP\\_COLOR\\_SU](#page-20-10)
- [LP\\_COLOR\\_TELNET](#page-20-11)
- [LP\\_COLOR\\_TIME](#page-20-5)
- [LP\\_COLOR\\_USER\\_ALT](#page-20-7)
- [LP\\_COLOR\\_USER\\_LOGGED](#page-20-6)
- [LP\\_COLOR\\_USER\\_ROOT](#page-20-8)
- [LP\\_COLOR\\_VIRTUALENV](#page-20-3)
- [LP\\_COLOR\\_WRITE](#page-20-0)
- [LP\\_COLOR\\_X11\\_OFF](#page-20-12)
- [LP\\_COLOR\\_X11\\_ON](#page-20-13)
- [LP\\_ENABLE\\_PERM](#page-13-5)
- [LP\\_ENABLE\\_SSH\\_COLORS](#page-14-3)
- [LP\\_ENABLE\\_SUDO](#page-14-7)
- [LP\\_MARK\\_BRACKET\\_OPEN](#page-16-12)
- [LP\\_MARK\\_BRACKET\\_CLOSE](#page-16-13)
- [LP\\_MARK\\_BZR](#page-16-5)
- [LP\\_MARK\\_DEFAULT](#page-16-1)
- [LP\\_MARK\\_DISABLED](#page-16-2)
- [LP\\_MARK\\_FOSSIL](#page-16-7)
- [LP\\_MARK\\_GIT](#page-16-8)
- [LP\\_MARK\\_HG](#page-16-9)
- [LP\\_MARK\\_PERM](#page-16-11)
- [LP\\_MARK\\_PREFIX](#page-11-5)
- [LP\\_MARK\\_PROXY](#page-17-2)
- [LP\\_MARK\\_SVN](#page-17-3)
- [LP\\_MARK\\_VCSH](#page-17-7)

#### <span id="page-31-0"></span>**Theme Configuration**

Powerline Full uses all the config options of the above Powerline theme, except for:

- [POWERLINE\\_STASH\\_MARKER](#page-28-3)
- [POWERLINE\\_VCS\\_DIRTY\\_COLOR](#page-29-2)
- [POWERLINE\\_VCS\\_MARKER](#page-28-4)
- [POWERLINE\\_VCS\\_STASH\\_COLOR](#page-29-3)

Powerline Full adds these config options:

#### <span id="page-31-1"></span>**Markers**

```
POWERLINE_CHROOT_MARKER: string = "chroot: "
```
The marker string used to indicate the following string is a chroot.

```
POWERLINE_PROXY_MARKER: string = "proxy: "
```
The marker string used to indicate the following string is a HTTP proxy.

```
POWERLINE_SOFTWARE_COLLECTION_MARKER: string = "(sc) "
```
The marker string used to indicate the following string is a Red Hat Software Collection.

#### <span id="page-32-1"></span>**Colors**

**POWERLINE\_BATTERY\_COLOR: array<int> = (-1, 238, 0, 0, -1, 0)** Color for the battery section. **POWERLINE\_CHROOT\_COLOR: array<int> = (219, 30, 0, 0, 7, 4)** Color for the chroot section. **POWERLINE\_DIRSTACK\_COLOR: array<int> = \$POWERLINE\_NEUTRAL\_COLOR** Color for the directory stack section. **POWERLINE\_LOAD\_COLOR: array<int> = (-1, 148, 0, 0, -1, 3)** Color for the CPU load section. **POWERLINE\_NEUTRAL\_COLOR: array<int> = (252, 234, 0, 0, 7, 0)** Color for all neutral sections, [LP\\_PS1\\_PREFIX](#page-11-2) and [LP\\_PS1\\_POSTFIX](#page-11-8). **POWERLINE\_PROXY\_COLOR: array<int> = (21, 219, 1, 0, 4, 7)** Color for the HTTP proxy section. **POWERLINE\_RUNTIME\_COLOR: array<int> = (226, 17, 0, 0, 3, 4)** Color for the command runtime section. **POWERLINE\_SOFTWARE\_COLLECTIONS\_COLOR: array<int> = (231, 62, 0, 0, 7, 5)** Color for the Red Hat Software Collections section. **POWERLINE\_TEMPERATURE\_COLOR: array<int> = (-1, 240, 0, 0, -1, 0)** Color for the temperature section. **POWERLINE\_TIME\_COLOR: array<int> = (33, 17, 0, 0, 5, 4)**

# <span id="page-32-0"></span>**3.3 Custom Themes**

Color for the current time section.

- *[Defining a Theme](#page-33-0)*
	- *[Prompt Function](#page-33-1)*
	- *[Directory Function](#page-33-2)*
	- *[Activate Function](#page-33-3)*
	- *[Other Functions](#page-33-4)*
- *[Getting Data](#page-33-5)*
- *[Examples](#page-33-6)*
- *[Sharing Your Theme](#page-34-1)*

# <span id="page-33-0"></span>**3.3.1 Defining a Theme**

A theme should be contained in one file with a .theme file suffix. There should be no "top level" code in the file, or in other words, all code should be contained in functions. Sourcing the file should run no code, as a user sourcing the theme file might not want to activate it yet.

#### <span id="page-33-1"></span>**Prompt Function**

Every theme must have a prompt function that is called for every prompt to generate the prompt. It *must* be set to \_lp\_<theme\_id>\_theme\_prompt().

This function could do anything, but generally it should generate a prompt and store it in PS1.

#### <span id="page-33-2"></span>**Directory Function**

Optionally, a theme can have a directory function. It must be set to  $\perp$ p\_<theme\_id>\_theme\_directory().

This function is called every time the user changes directories. This allows the theme to only run generating code that depends on the current directory when it is needed.

#### <span id="page-33-3"></span>**Activate Function**

Optionally, a theme can have an activate function. It must be set to  $\perp$ p\_<theme\_id>\_theme\_activate().

This function is called when the theme is first activated, and every time the user runs  $lp\_active()$ . Prompt pieces that never change (such as hostname and username) should be generated here. This is also where the theme's default values should be set. This function will always be called after the user config is already loaded.

#### <span id="page-33-4"></span>**Other Functions**

If a theme is moderately complicated, it will need other functions defined to help generate a prompt. These should be named following the *[Functions](#page-36-0)* guidelines concerning underscore prefixes.

The prefix of a function should always be either  $\angle$ theme\_id>\_ or \_lp\_<theme\_id>\_ to prevent overwriting functions already defined by the user.

### <span id="page-33-5"></span>**3.3.2 Getting Data**

A theme must call *[Data Functions](#page-38-0)* to be able to display useful information to the user. A theme might also need to use *[Utility Functions](#page-54-0)* to process that data.

### <span id="page-33-6"></span>**3.3.3 Examples**

The *[Powerline Theme](#page-26-2)* is a good example of creating a detailed theme.

### <span id="page-34-1"></span>**3.3.4 Sharing Your Theme**

First see the [Theme sharing](https://github.com/nojhan/liquidprompt/wiki/Theme-sharing) wiki page for things you should do to make your theme shareable.

The [Themes](https://github.com/nojhan/liquidprompt/wiki/Themes) wiki page is where you can share your theme with other users.

```
• Switching Themes
```
Liquidprompt has a strong data and theming engine, allowing it to be extremely flexible and customizable.

The *[Default Theme](#page-22-1)* has a templating engine (previously called "themes" in Liquidprompt version 1), that allows for custom prompt ordering in the default theme.

Liquidprompt ships with some *[Included Themes](#page-25-0)* other than the default as well.

See the [Liquidprompt Theme List](https://github.com/nojhan/liquidprompt/wiki/Themes) on the wiki for user created themes.

If you want to create your own theme, see *[Custom Themes](#page-32-0)*.

# <span id="page-34-0"></span>**3.4 Switching Themes**

Liquidprompt can switch between themes on the fly. The shell does not need to be reloaded, and no files need to be sourced after the initial source.

To load (but not activate) a theme, simply source the theme file. For example, to load the included Powerline theme, source the theme file:

```
$ source themes/powerline/powerline.theme
```
Now both the default theme and Powerline are loaded. To show what themes are loaded and available, run [lp\\_theme\(\)](#page-36-4):

```
$ lp_theme --list
default
powerline_full
powerline
```
To switch to a different theme, call  $lp_t$  theme() with the name of the theme as the argument:

\$ lp\_theme powerline

The prompt will immediately take on the new theme.

To switch back to the default theme, call  $lp\_them \in ()$  again with default as the argument instead.

If you add the theme source commands to your shell startup file, you will have your favorite themes ready to be switched to at any time.
# **CHAPTER**

# **FUNCTIONS**

Functions starting with 1p or any other alphanumeric character are **public** functions designed to be used by users on the command line or in their config.

Functions starting with  $\perp$  p are theme level functions, designed to be used by themes. These include data, theme, and utility functions.

Functions starting with Le are **internal** functions, designed to be used only by Liquidprompt internals. These functions should not be used by users or themes, as they are not guaranteed to not change between versions.

# **4.1 Public Functions**

These functions are designed to be used by users on the command line or in their config.

#### <span id="page-36-2"></span>**lp\_activate**()

Reload the user config.

This function is called when sourcing liquidprompt, unless the flag  $\neg$ -no-activate is passed.

The config is sourced, and the environment scanned again for programs needed for specific features.

Lastly,  $prompt\_on()$  is called to enabled the prompt.

New in version 2.0.

<span id="page-36-0"></span>**lp\_title**([*title\_string* ])

Set *title\_string* as the terminal title. This overrides any title set by the current theme.

Note: The input string is not escaped in any way; if it contains characters that the shell will interpret, the user must escape them if that behavior is not desired.

To unset the manual title, call  $lp\_title()$  with no arguments.

To set a blank title, call  $lp\_title$  () with an empty string argument ('').

This function will do nothing and return 2 if  $LP$  ENABLE TITLE is 0.

New in version 2.0.

#### <span id="page-36-1"></span>**lp\_theme**(*theme\_id | --list*)

Load and activate the theme named *theme\_id*. The theme functions must be loaded into memory before  $lp_t$  theme () can be called, normally by sourcing the theme file.

The optional flag  $-\text{list}$  will instead list all currently loaded themes.

This function supports shell autocompletion.

<span id="page-37-1"></span>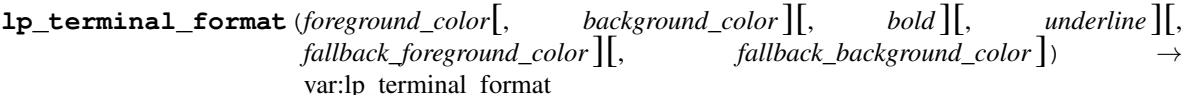

Generate a shell escaped terminal formatting string for use in PS1.

The start of the formatting string always resets back to terminal defaults.

*foreground\_color* and *background\_color* accept an [ANSI escape color code](https://en.wikipedia.org/wiki/ANSI_escape_code#Colors) integer to set the color of the foreground and background, respectively. The behavior depends on the integer:

- $>= 0$  &  $\le$  max\_color The color is used directly.
- $\bullet$   $>$   $=$  max\_color If the terminal reports that the number of colors it supports is less than the input color code, the *fallback\_foreground\_color* or *fallback\_background\_color* is used instead.
- $\bullet$  -1 No color is set. This does not mean that the previous color will continue over, as all formatting is reset to default at the start of the sequence. This means the default coloring is effectively set.
- $\bullet$  -2 The previous color of the field is set. If no color was previously set, no color will be set. Note that the output is a static formatting string; the string will not keep the same color as the terminal previously had, but the color that was last selected when  $lp_{\text{terminal\_format}}($  was last run.
- -3 Same as -2, except the opposite field color is copied. In other words, if *foreground\_color* is set to -3, it will copy the color of *background color* the last time  $lp$  terminal format() was run.

*bold* and *underline* enable their respective formats when set to 1. If omitted or set to 0, they are not enabled. To use fallback colors, they will need to be set to be able to set the other options.

*fallback\_foreground\_color* and *fallback\_background\_color* are used when the normal colors are higher than the terminal supported colors. The special negative inputs do not work for these options, and they are not checked for compatibility before being used, so it is recommended that they are in the range  $0-7$ . When setting *foreground\_color* or *background\_color* to negative inputs, these options are never checked. New in version 2.0:

#### <span id="page-37-0"></span>**prompt\_on**()

Enable the prompt generation and setting.

This function is called when sourcing liquidprompt, unless the flag  $\neg$ -no-activate is passed.

#### <span id="page-37-2"></span>**prompt\_off**()

Disable the prompt generation and setting, and restore the old PS1.

If the shell is Bash, also restore the old PROMPT\_COMMAND.

If the shell is Zsh, also restore the old prompt theme.

#### **prompt\_OFF**()

Same as  $prompt\_off()$ , except instead of restoring the previous PS1, it is set to "\$" on Bash, "%" on Zsh.

### <span id="page-37-3"></span>**prompt\_tag**([*prefix\_string* ])

Sets a prefix that will be displayed before every prompt. Postpends a space to the input string.

Internally, this function sets [LP\\_PS1\\_PREFIX](#page-11-0) to *prefix\_string*. If a trailing space is not wanted, set [LP\\_PS1\\_PREFIX](#page-11-0) manually.

To unset the prefix, call  $prompt\_tag()$  with no arguments.

# <span id="page-38-3"></span>**4.2 Data Functions**

- *[Battery](#page-47-0)*
- *[Development Environment](#page-47-1)*
- *[Environment](#page-48-0)*
- *[Jobs](#page-49-0)*
- *[Load](#page-49-1)*
- *[OS](#page-49-2)*
- *[Runtime](#page-50-0)*
- *[Temperature](#page-50-1)*
- *[Time](#page-51-0)*

# <span id="page-38-4"></span>**4.2.1 Version Control Data Functions**

- *[Generic](#page-38-0)* • *[Bazaar](#page-41-0)*
- *[Fossil](#page-42-0)*
- 
- *[Git](#page-43-0)*
- *[Mercurial](#page-44-0)*
- *[Subversion](#page-46-0)*

These functions are designed to be used by themes.

### <span id="page-38-0"></span>**Generic**

The generic interface functions are designed to provide a level of abstraction over the type of VCS that a user might be using. By using the generic interface, a theme can provide a common look for all VCS types. See the default theme function  $\lrcorner p\_vcs\_details\_color$  () for an example of this.

### <span id="page-38-2"></span>**\_lp\_find\_vcs**() → var:lp\_vcs\_type, var:lp\_vcs\_root

Returns true if the current directory is part of a version control repository. If not, returns 1. Returns the VCS type ID and the repository root directory.

If the current directory is disabled for version control using [LP\\_DISABLED\\_VCS\\_PATHS](#page-11-1) (checked using [\\_lp\\_are\\_vcs\\_enabled\(\)](#page-38-1)), returns 2, and the returned type is set to "disabled".

 $\perp p\_find\_vcs$  () will only search for VCS types that are not disabled. If all VCS types are disabled in the config,  $\bot p\_find\_vcs$  () will return 1, as no repository will be found.

<span id="page-38-1"></span>This function does a lightweight check for the existence of a version control repository, only looking for the existence of a database. It does not check if the database is valid or healthy. Use  $\perp p\_vcs\_active$  () to test for that.

#### **\_lp\_are\_vcs\_enabled**()

Returns true if the current directory is not excluded by the config option [LP\\_DISABLED\\_VCS\\_PATHS](#page-11-1).

Note: All following generic functions need  $\perp p\_find\_vcs$  () to be run first, as they need  $\perp p\_vcs\_type$  to be set.

#### <span id="page-39-0"></span>**\_lp\_vcs\_active**()

Returns true if the detected VCS is enabled in Liquidprompt and the current directory is a valid repository of that type. This check should be done before running any other  $\perp$  p $\sim$   $\sim$  s  $\pm$  data functions, but can be omitted for speed reasons if the checks done by  $\perp p\_find\_vcs$  () are good enough.

New in version 2.0.

Note: All following generic functions can exit with return codes higher than their normal disabled exit code. If the active VCS does not support a feature, the data function will not be defined, and therefore the shell will return an error code much higher than 2. Compare using greater-or-equal if checking for not supported error codes.

Unless otherwise documented, the following functions return 0 for good data, 1 for no data, and 2 or higher for unsupported function.

#### **\_lp\_vcs\_bookmark**() → var:lp\_vcs\_bookmark

Returns true if a bookmark is active in the repository. Returns the bookmark name.

Most VCS providers do not support bookmarks.

New in version 2.0.

<span id="page-39-1"></span>**\_lp\_vcs\_branch**() → var:lp\_vcs\_branch

Returns true if a branch is active in the repository. Returns the branch name.

For some VCS providers, a branch is always active.

New in version 2.0.

### **\_lp\_vcs\_commit\_id**() → var:lp\_vcs\_commit\_id

Returns the full commit ID of the current commit. The return code is not defined.

Some VCS providers use hashes, while others use incrementing revision numbers. All VCS providers support some form of ID. The returned string should be unique enough that a user can identify the commit.

New in version 2.0.

#### **\_lp\_vcs\_commits\_off\_remote**() → var:lp\_vcs\_commit\_ahead, var:lp\_vcs\_commit\_behind

Returns true if there are commits on the current branch that are not on the remote tracking branch, or commits on the remote tracking branch that are not on this branch. Returns 1 if there are no differing commits. Returns 2 if there is no matching remote tracking branch. Returns 3 or higher if the VCS provider does not support remote tracking branches.

Returns the number of commits behind and ahead.

Most VCS providers do not support remote tracking branches.

New in version 2.0.

```
_lp_vcs_head_status() → var:lp_vcs_head_status, var:lp_vcs_head_details
```
Return  $true$  if the repo is in a special or unusual state. Return the special status, and any extra details (like progress in a rebase) if applicable.

Many VCS providers do not have such information. This info is unlikely to be similar across VCSs, and should probably be displayed to a user without manipulation.

Note: The details are optional, and might not be set. Protect it with  $"\frac{2}{1}$   $\frac{1}{2}$   $\frac{1}{2}$   $\frac{1}{2}$   $\frac{1}{2}$   $\frac{1}{2}$   $\frac{1}{2}$   $\frac{1}{2}$   $\frac{1}{2}$   $\frac{1}{2}$   $\frac{1}{2}$   $\frac{1}{2}$   $\frac{1}{2}$   $\frac{1}{2}$   $\frac{1}{2}$ 

New in version 2.0.

#### **\_lp\_vcs\_stash\_count**() → var:lp\_vcs\_stash\_count

Returns true if there are stashes the repository. Returns the number of stashes.

Some VCS providers refer to stashes as "shelves".

Some VCS providers do not support stashes.

New in version 2.0.

#### $\perp$ **p\_vcs\_tag**()  $\rightarrow$  var:lp\_vcs\_tag

Returns true if a tag is active in the repository. Returns the tag name.

A tag will only be returned if it is a unique ID that points only to the current commit.

If multiple tags match, only one is returned. Which tag is selected is not defined.

Some VCS providers do not support unique tags.

New in version 2.0.

#### **\_lp\_vcs\_uncommitted\_files**() → var:lp\_vcs\_uncommitted\_files

Returns true if any uncommitted files exist in the repository. In other words, tracked files that contain uncommitted changes. Returns the number of uncommitted files.

Some VCS providers refer to uncommitted files as "modified" files.

New in version 2.0.

#### **\_lp\_vcs\_uncommitted\_lines**() → var:lp\_vcs\_uncommitted\_lines

Returns  $t_{\text{true}}$  if any uncommitted lines exist in the repository. In other words, tracked files that contain uncommitted changes. Returns the number of uncommitted lines.

Some VCS providers refer to uncommitted lines as "modified" or "changed" lines.

New in version 2.0.

### **\_lp\_vcs\_unstaged\_files**() → var:lp\_vcs\_unstaged\_files

Returns true if any unstaged files exist in the repository. In other words, tracked files that contain unstaged changes. Returns the number of unstaged files.

Many VCS providers do not support staging.

New in version 2.0.

#### **\_lp\_vcs\_unstaged\_lines**() → var:lp\_vcs\_unstaged\_lines

Returns true if any unstaged lines exist in the repository. In other words, tracked files that contain unstaged changes. Returns the number of unstaged lines.

Many VCS providers do not support staging.

New in version 2.0.

#### **\_lp\_vcs\_untracked\_files**() → var:lp\_vcs\_untracked\_files

Returns true if any untracked files exist in the repository. Returns the number of untracked files.

Some VCS providers refer to untracked files as "extra" files.

## <span id="page-41-0"></span>**Bazaar**

Warning: Bazaar is no longer being actively developed, and depends on Python 2, which is no longer supported. [Breezy](https://www.breezy-vcs.org/) is a fork that can work with Bazaar repositories. To use Breezy in place of Bazaar, set a wrapper function:

bzr() { brz "\$@"; }

Note: Bazaar does not support bookmarks. A nick is somewhat like a bookmark, but there is no command to view a naked branch name, so the nick command is used for branches.

Note: Bazaar does not support a staging area.

Note: Bazaar does not support getting details of remote tracking branches. Bazaar does not keep a local copy of the remote state, so checking this would be impossible anyway.

Note: Bazaar does not have extra head statuses. A Bazaar merge can be partially complete, but there is no command to test for it.

### **\_lp\_bzr\_active**()

Returns true if Bazaar is enabled in Liquidprompt and the current directory is a valid Bazaar repository. This check should be done before running any other  $\perp p_{bz}r_{+}$  data functions if accessing the Bazaar data functions directly instead of through the generic interface.

Can be disabled by  $LP$ \_ENABLE\_BZR.

New in version 2.0.

 $\perp p\_bzr\_branch$ ()  $\rightarrow$  var:lp\_vcs\_branch

Returns true if a branch is active in the repository. Returns the branch name.

Changed in version 2.0: Return method changed from stdout. No branch now returns false.

**\_lp\_bzr\_commit\_id**() → var:lp\_vcs\_commit\_id

Returns the revision number of the current commit. The return code is not defined.

New in version 2.0.

**\_lp\_bzr\_stash\_count**() → var:lp\_vcs\_stash\_count

Returns true if there are shelves the repository. Returns the number of shelves.

New in version 2.0.

 $\lnot$ **lp\_bzr\_tag**()  $\rightarrow$  var:lp\_vcs\_tag

Returns true if a tag is active in the repository. Returns the tag name.

If multiple tags match, only one is returned. Which tag is selected is not defined.

New in version 2.0.

#### **\_lp\_bzr\_uncommitted\_files**() → var:lp\_vcs\_uncommitted\_files

Returns true if any uncommitted files exist in the repository. In other words, tracked files that contain uncommitted changes. Returns the number of uncommitted files.

#### **\_lp\_bzr\_uncommitted\_lines**() → var:lp\_vcs\_uncommitted\_lines

Returns true if any uncommitted lines exist in the repository. In other words, tracked files that contain uncommitted changes. Returns the number of uncommitted lines.

New in version 2.0.

#### **\_lp\_bzr\_untracked\_files**() → var:lp\_vcs\_untracked\_files

Returns true if any untracked files exist in the repository. Returns the number of untracked files.

New in version 2.0.

### <span id="page-42-0"></span>**Fossil**

Note: Fossil does not support bookmarks.

Note: Fossil does not support a staging area.

Note: Fossil does not support unique tags. Fossil tags can refer to multiple checkin IDs, so a matching tag is not a useful unique ID.

Note: Fossil does not support remote tracking branches. Fossil by default keeps the local repository in sync with the remote. Even if a user disables that, it is not possible to have a local and remote branch named the same not in sync.

#### **\_lp\_fossil\_active**()

Returns true if Fossil is enabled in Liquidprompt and the current directory is a valid Fossil repository. This check should be done before running any other  $\perp p\_f$ ossil $\perp$  data functions if accessing the Fossil data functions directly instead of through the generic interface.

Can be disabled by [LP\\_ENABLE\\_FOSSIL](#page-12-1).

New in version 2.0.

**\_lp\_fossil\_branch**() → var:lp\_vcs\_branch

Returns true if a branch is active in the repository. Returns the branch name.

Changed in version 2.0: Return method changed from stdout. No branch now returns false and nothing instead of "no-branch".

**\_lp\_fossil\_commit\_id**() → var:lp\_vcs\_commit\_id

Returns the full commit hash of the current commit. The return code is not defined.

New in version 2.0.

**\_lp\_fossil\_head\_status**() → var:lp\_vcs\_head\_status Return true if the repository is in a special or unusual state. Return the special status.

Does not return any extra details.

New in version 2.0.

**\_lp\_fossil\_stash\_count**() → var:lp\_vcs\_stash\_count Returns true if there are stashes the repository. Returns the number of stashes.

```
_lp_fossil_uncommitted_files() → var:lp_vcs_uncommitted_files
```
Returns true if any uncommitted files exist in the repository. In other words, tracked files that contain uncommitted changes. Returns the number of uncommitted files.

New in version 2.0.

#### **\_lp\_fossil\_uncommitted\_lines**() → var:lp\_vcs\_uncommitted\_lines

Returns  $t_{\text{true}}$  if any uncommitted lines exist in the repository. In other words, tracked files that contain uncommitted changes. Returns the number of uncommitted lines.

New in version 2.0.

### **\_lp\_fossil\_untracked\_files**() → var:lp\_vcs\_untracked\_files

Returns true if any untracked files exist in the repository. Returns the number of untracked files.

New in version 2.0.

<span id="page-43-0"></span>**Git**

Note: Git does not support bookmarks.

**\_lp\_git\_active**()

Returns true if Git is enabled in Liquidprompt and the current directory is a valid Git repository. This check should be done before running any other  $\perp p$  git  $\perp \star$  data functions if accessing the Git data functions directly instead of through the generic interface.

Can be disabled by [LP\\_ENABLE\\_GIT](#page-12-2).

New in version 2.0.

**\_lp\_git\_branch**() → var:lp\_vcs\_branch

Returns true if a branch is active in the repository. Returns the branch name.

Changed in version 2.0: Return method changed from stdout. No branch now returns false and nothing instead of commit ID.

 $\perp p$  git\_commit\_id()  $\rightarrow$  var:lp\_vcs\_commit\_id

Returns the full commit hash of the current commit. The return code is not defined.

New in version 2.0.

#### **\_lp\_git\_commits\_off\_remote**() → var:lp\_vcs\_commit\_ahead, var:lp\_vcs\_commit\_behind

Returns true if there are commits on the current branch that are not on the remote tracking branch, or commits on the remote tracking branch that are not on this branch. Returns 1 if there are no differing commits. Returns 2 if there is no matching remote tracking branch.

Returns the number of commits behind and ahead.

New in version 2.0.

<span id="page-43-1"></span>**\_lp\_git\_head\_status**() → var:lp\_vcs\_head\_status, var:lp\_vcs\_head\_details

Return true if the repository is in a special or unusual state. Return the special status, and any extra details (like progress in a rebase) if applicable.

New in version 2.0.

**\_lp\_git\_stash\_count**() → var:lp\_vcs\_stash\_count

Returns true if there are stashes the repository. Returns the number of stashes.

 $\lnot$ **p**\_git\_tag()  $\rightarrow$  var:lp\_vcs\_tag

Returns true if a tag is active in the repository. Returns the tag name.

If multiple tags match, only one is returned. Which tag is selected is not defined.

New in version 2.0.

#### **\_lp\_git\_uncommitted\_files**() → var:lp\_vcs\_uncommitted\_files

Returns true if any uncommitted files exist in the repository. In other words, tracked files that contain uncommitted changes. Returns the number of uncommitted files.

New in version 2.0.

#### **\_lp\_git\_uncommitted\_lines**() → var:lp\_vcs\_uncommitted\_lines

Returns true if any uncommitted lines exist in the repository. In other words, tracked files that contain uncommitted changes. Returns the number of uncommitted lines.

New in version 2.0.

#### **lp git unstaged files** ()  $\rightarrow$  var:lp vcs unstaged files

Returns true if any unstaged files exist in the repository. In other words, tracked files that contain unstaged changes. Returns the number of unstaged files.

New in version 2.0.

#### **\_lp\_git\_unstaged\_lines**() → var:lp\_vcs\_unstaged\_lines

Returns true if any unstaged lines exist in the repository. In other words, tracked files that contain unstaged changes. Returns the number of unstaged lines.

New in version 2.0.

**\_lp\_git\_untracked\_files**() → var:lp\_vcs\_untracked\_files

Returns true if any untracked files exist in the repository. Returns the number of untracked files.

New in version 2.0.

### <span id="page-44-0"></span>**Mercurial**

Note: Mercurial does not support a staging area.

**Note:** Mercurial remote tracking branches are disabled (see Lp\_hg\_commits\_off\_remote()).

**\_lp\_hg\_active**()

Returns true if Mercurial is enabled in Liquidprompt and the current directory is a valid Mercurial repository. This check should be done before running any other  $\perp p$  hg\_ $\star$  data functions if accessing the Mercurial data functions directly instead of through the generic interface.

Can be disabled by [LP\\_ENABLE\\_HG](#page-13-0).

New in version 2.0.

### <span id="page-44-1"></span>**\_lp\_hg\_bookmark**() → var:lp\_vcs\_bookmark

Returns true if a bookmark is active in the repository. Returns the bookmark name.

Mercurial bookmarks work more like Git branches.

#### $\perp$ **p\_hg\_branch**()  $\rightarrow$  var:lp\_vcs\_branch

Returns true if a branch is active in the repository. Returns the branch name.

All Mercurial commits have a branch, so this function should always return true. A closer analog to Git branches are Mercurial bookmarks (see \_1p\_hg\_bookmark()).

Changed in version 2.0: Return method changed from stdout. No branch now returns false.

### **\_lp\_hg\_commit\_id**() → var:lp\_vcs\_commit\_id

Returns the full global revision ID of the current commit. The return code is not defined.

New in version 2.0.

#### <span id="page-45-0"></span>**\_lp\_hg\_commits\_off\_remote**()

Returns 3 (disabled).

Mercurial does not keep a local copy of the remote state, so checking this will require a connection to the remote server. This means it is often prohibitively time expensive, and therefore should not be used in a prompt. See [issue #217.](https://github.com/nojhan/liquidprompt/issues/217)

New in version 2.0.

#### **\_lp\_hg\_head\_status**() → var:lp\_vcs\_head\_status

Return true if the repository is in a special or unusual state. Return the special status.

Does not return any extra details.

This function depends on  $\perp p\_find\_vcs$  () being run first to set  $\perp p\_vcs\_root$ .

New in version 2.0.

### **\_lp\_hg\_stash\_count**() → var:lp\_vcs\_stash\_count

Returns true if there are shelves the repository. Returns the number of shelves.

New in version 2.0.

```
\lnotP\lnothg\lnottag() \rightarrow var:lp_vcs_tag
```
Returns true if a tag is active in the repository. Returns the tag name.

If multiple tags match, only one is returned. Which tag is selected is not defined.

New in version 2.0.

#### **\_lp\_hg\_uncommitted\_files**() → var:lp\_vcs\_uncommitted\_files

Returns true if any uncommitted files exist in the repository. In other words, tracked files that contain uncommitted changes. Returns the number of uncommitted files.

New in version 2.0.

### **1p** hg uncommitted lines ()  $\rightarrow$  var:lp vcs uncommitted lines

Returns true if any uncommitted lines exist in the repository. In other words, tracked files that contain uncommitted changes. Returns the number of uncommitted lines.

New in version 2.0.

### **\_lp\_hg\_untracked\_files**() → var:lp\_vcs\_untracked\_files

Returns true if any untracked files exist in the repository. Returns the number of untracked files.

### <span id="page-46-0"></span>**Subversion**

Note: Subversion does not support bookmarks.

Note: Subversion does not support a staging area.

Note: Subversion does not support stashes.

Note: Subversion does not have extra head statuses. A Subversion merge is no different than a manual file change, so the repository has no extra state to track.

Note: Subversion does not support remote tracking branches (as it is not a distributed version control system).

Note: Subversion does not support tags. What are generally agreed upon as being tags are internally branches. These are returned by  $\perp p\_syn\_branch()$ .

#### **\_lp\_svn\_active**()

Returns true if Subversion is enabled in Liquidprompt and the current directory is a valid Subversion repository. This check should be done before running any other  $\perp$  p\_svn\_ $\star$  data functions if accessing the Subversion data functions directly instead of through the generic interface.

Can be disabled by [LP\\_ENABLE\\_SVN](#page-14-1).

New in version 2.0.

<span id="page-46-1"></span>**\_lp\_svn\_branch**() → var:lp\_vcs\_branch

Returns true if a branch is active in the repository. Returns the branch name.

Subversion "tags" are really branches under a "tag" directory. Tags are returned as their directory name, prefixed with "tag/".

Changed in version 2.0: Return method changed from stdout. No branch now returns false and nothing instead of the current directory.

**\_lp\_svn\_commit\_id**() → var:lp\_vcs\_commit\_id

Returns the revision number of the current commit. The return code is not defined.

New in version 2.0.

#### **\_lp\_svn\_uncommitted\_files**() → var:lp\_vcs\_uncommitted\_files

Returns true if any uncommitted files exist in the repository. In other words, tracked files that contain uncommitted changes. Returns the number of uncommitted files.

New in version 2.0.

#### **\_lp\_svn\_uncommitted\_lines**() → var:lp\_vcs\_uncommitted\_lines

Returns true if any uncommitted lines exist in the repository. In other words, tracked files that contain uncommitted changes. Returns the number of uncommitted lines.

**lp** svn untracked files ()  $\rightarrow$  var:lp vcs untracked files

Returns true if any untracked files exist in the repository. Returns the number of untracked files.

New in version 2.0.

These functions are designed to be used by themes.

All data functions will return  $true$  (meaning return code 0) when they are both enabled and have data. They will return false (meaning return code 1) when they do not have data. Most will return 2 when they are disabled, either through the config or because the tool they depend on is not installed. Such disable config options will be documented. Exceptions to this rule are explicitly documented.

When a function returns  $false$ , any return variables are not guaranteed to be set. If running with set  $-u$  (or when building a theme to be distributed), guard any return variable accesses with a check of the return code, or use  $\S$  {var-} syntax.

# <span id="page-47-0"></span>**4.2.2 Battery**

<span id="page-47-2"></span>**\_lp\_battery**() → var:lp\_battery

Returns a return code depending on the status of the battery:

- 5 if the battery feature is disabled or not available
- 4 if no battery level is found
- 3 if charging and the level is above the threshold
- 2 if charging and the level is under the threshold
- 1 if discharging and the level is above the threshold
- 0 if discharging and the level is under the threshold

Returns an integer percentage of the current battery level.

If the threshold is not surpassed, the battery level is still returned.

The threshold is configured with [LP\\_BATTERY\\_THRESHOLD](#page-15-0).

Can be disabled by [LP\\_ENABLE\\_BATT](#page-11-2).

# <span id="page-47-1"></span>**4.2.3 Development Environment**

#### <span id="page-47-3"></span>**\_lp\_python\_env**() → var:lp\_python\_env

Retuns  $t$  rue if a Python or Conda environment is detected. Returns the virtual environment name.

If the environment name contains a forward slash  $($   $)$ , only the substring after the last forward slash is returned.

Can be disabled by [LP\\_ENABLE\\_VIRTUALENV](#page-14-2).

New in version 2.0.

<span id="page-47-4"></span>**\_lp\_software\_collections**() → var:lp\_software\_collections

Returns true if a [Red Hat Software Collection](https://developers.redhat.com/products/softwarecollections/overview) is enabled. Returns the software collection name.

If the software collection name has trailing whitespace, it is removed.

Can be disabled by [LP\\_ENABLE\\_SCLS](#page-13-1).

# <span id="page-48-0"></span>**4.2.4 Environment**

```
_lp_connected_display()
```
Returns true if there is a connected X11 display.

New in version 2.0.

<span id="page-48-3"></span> $\perp$ **p\_connection**()  $\rightarrow$  var:lp\_connection

Returns a string matching the connection context of the shell. Valid values:

- ssh connected over OpenSSH
- lcl running in a local terminal
- su running in a su or sudo shell
- tel connected over Telnet

It is not possible for more than one context to be returned. The contexts are checked in the order listed above, and the first one found will be returned.

It is not possible for no context to be returned.

Changed in version 2.0: Return method changed from stdout.

#### <span id="page-48-1"></span>**\_lp\_dirstack**() → var:lp\_dirstack

Returns true if directory stack support is enabled and the directory stack contains more than one directory. In that case, the return variable is set to the number of directories on the stack.

Can be enabled by [LP\\_ENABLE\\_DIRSTACK](#page-12-3).

New in version 2.0.

<span id="page-48-2"></span>**\_lp\_error**() → var:lp\_error

Returns true if the last user shell command returned a non-zero exit code. Returns (in the return variable) the exit code of that command.

Can be disabled by [LP\\_ENABLE\\_ERROR](#page-12-4).

Note: The return variable 1<sub>P</sub>\_error will always be set with the last command return code, as it must be the first thing done by the prompt. This function should still be used, as it checks for the feature being disabled by the user.

New in version 2.0.

#### <span id="page-48-5"></span>**\_lp\_http\_proxy**() → var:lp\_http\_proxy

Returns true if an HTTP or HTTPS proxy is enabled through environment variables in the shell. Returns the first found proxy string.

Can be disabled by [LP\\_ENABLE\\_PROXY](#page-13-2).

New in version 2.0.

#### **\_lp\_multiplexer**() → var:lp\_mulitplexer

Returns true if the current shell context is inside a terminal multiplexer. Returns a string matching the multiplexer:

- tmux
- screen

# <span id="page-49-0"></span>**4.2.5 Jobs**

<span id="page-49-5"></span>**\_lp\_detached\_sessions**() → var:lp\_detached\_sessions

Returns true if any detached multiplexer sessions are found. Returns an integer count of how many sessions were found.

Can be disabled by [LP\\_ENABLE\\_DETACHED\\_SESSIONS](#page-12-5).

New in version 2.0.

<span id="page-49-6"></span>**\_lp\_jobcount**() → var:lp\_running\_jobs, var:lp\_stopped\_jobs

Returns true if any shell background jobs are found. Returns an integer count of how many jobs are running and how many are stopped.

Stopped jobs are jobs suspended with Ctrl-Z.

Running jobs are jobs started with the command  $\&$  syntax, or stopped jobs started again with the bg command.

Can be disabled by  $LP$ \_ENABLE\_JOBS.

New in version 2.0.

# <span id="page-49-1"></span>**4.2.6 Load**

 $\perp$ **p\_cpu\_load**()  $\rightarrow$  var:lp\_cpu\_load

Returns a string of the system load average smallest increment, usually 5 minutes. The return code is not defined.

<span id="page-49-7"></span> $\perp$ **p** $\perp$ **bad**()  $\rightarrow$  var:lp $\perp$ load

Returns true if the system load average in centiload is greater than the threshold. Returns the system load average, divided by the number of CPU cores, in centiload units. In other words, the load average is multiplied by 100, then divided by the number of CPU cores.

If the threshold is not surpassed, the load average is still returned.

The threshold is configured with  $LP\_LOAD\_THRESHOLD$ .

Can be disabled by [LP\\_ENABLE\\_LOAD](#page-13-4).

New in version 2.0.

# <span id="page-49-2"></span>**4.2.7 OS**

<span id="page-49-4"></span>**lp\_chroot** $() \rightarrow \text{var:lp}$  chroot

Returns true if a chroot environment is detected. Returns a string matching the chroot string if one is found.

New in version 2.0.

<span id="page-49-3"></span> $\perp p_{\text{hostname}}$ ()  $\rightarrow$  var:lp\_hostname

Returns true if a hostname should be displayed. Returns 1 if the connection type is local and [LP\\_HOSTNAME\\_ALWAYS](#page-14-3) is not 1.

Returns the hostname string.

Note: The returned string is not the real hostname, instead it is the shell escape code for hostname, so the shell will substitute the real user ID when it evaluates PS1.

Deprecated since version 2.0: Also sets LP\_HOST\_SYMBOL to the same return string.

Can be disabled by  $LP\_HOSTNAME\_ALWAYS$  set to  $-1$ .

#### <span id="page-50-3"></span>**\_lp\_sudo\_active**()

Returns true if sudo is currently activated with valid credentials. If sudo is configured to always allow a user to run commands with no password, this will always return true.

Can be disabled by [LP\\_ENABLE\\_SUDO](#page-14-4).

New in version 2.0.

### **\_lp\_user**()

Returns a return code depending on the logged in user:

- 2 the user is root
- 1 the user is a user other than the original login user
- 0 the user is the login user

New in version 2.0.

#### **\_lp\_username**() → var:lp\_username

Returns true if a username should be displayed. Returns 1 if the user is the login user and [LP\\_USER\\_ALWAYS](#page-15-2) is not 1.

Returns the current user ID.

Note: The returned string is not a real user ID, instead it is the shell escape code for user, so the shell will substitute the real user ID when it evaluates PS1.

Can be disabled by  $LP\_USER\_ALWAYS$  set to  $-1$ .

New in version 2.0.

# <span id="page-50-0"></span>**4.2.8 Runtime**

<span id="page-50-2"></span>**\_lp\_runtime\_format**() → var:lp\_runtime\_format

Returns true if the last command runtime was greater than the threshold. Returns a formatted string of the total runtime, split into days, hours, minutes, and seconds. Ex: 3h27m6s.

The threshold is configured with [LP\\_RUNTIME\\_THRESHOLD](#page-15-3).

Can be disabled by [LP\\_ENABLE\\_RUNTIME](#page-13-5).

New in version 2.0.

# <span id="page-50-1"></span>**4.2.9 Temperature**

<span id="page-50-4"></span>**\_lp\_temperature**() → var:lp\_temperature

Returns true if the highest system temperature is greater than the threshold. Returns the highest temperature integer.

If the threshold is not surpassed, the highest temperature is still returned.

The threshold is configured with  $LP$ \_TEMP\_THRESHOLD.

Can be disabled by  $LP$ \_ENABLE\_TEMP.

New in version 2.0: Note that a function by this name was renamed to \_lp\_temperature\_color.

# <span id="page-51-0"></span>**4.2.10 Time**

```
\perp p\_time () \rightarrow var:lp_time
```
Returns true if digital time is enabled. Returns the current digital time string.

Note: The returned string is not the real time, instead it is the shell escape code for time, so the shell will substitute the real current time when it evaluates PS1.

Can be disabled by [LP\\_ENABLE\\_TIME](#page-14-6) or [LP\\_TIME\\_ANALOG](#page-15-5) set to 1.

New in version 2.0.

<span id="page-51-2"></span>**\_lp\_analog\_time**() → var:lp\_analog\_time

Returns true if analog time is enabled. Returns the current analog time as a single Unicode character, accurate to the closest 30 minutes.

Can be disabled by [LP\\_ENABLE\\_TIME](#page-14-6) or [LP\\_TIME\\_ANALOG](#page-15-5) set to 0.

New in version 2.0.

# <span id="page-51-4"></span>**4.3 Default Theme Functions**

- *[Theme Functions](#page-51-1)*
- *[Theme Data Functions](#page-52-0)*

These functions are designed to be used by the default theme, but are documented here so that other themes can use these functions to reduce duplication if sections from the default theme are wanted.

# <span id="page-51-1"></span>**4.3.1 Theme Functions**

#### **\_lp\_default\_theme\_activate**()

Setup the defaults and static pieces of the default theme.

Uses colors:

- [LP\\_COLOR\\_IN\\_MULTIPLEXER](#page-19-0)
- [LP\\_COLOR\\_MARK](#page-19-1)
- [LP\\_COLOR\\_MARK\\_ROOT](#page-19-2)
- [LP\\_COLOR\\_PATH\\_ROOT](#page-20-0)
- [LP\\_COLOR\\_USER\\_ALT](#page-20-1)
- [LP\\_COLOR\\_USER\\_LOGGED](#page-20-2)
- [LP\\_COLOR\\_USER\\_ROOT](#page-20-3)

#### And marks:

- [LP\\_MARK\\_BRACKET\\_OPEN](#page-16-0)
- [LP\\_MARK\\_BRACKET\\_CLOSE](#page-16-1)
- [LP\\_MARK\\_DEFAULT](#page-16-2)

### **\_lp\_default\_theme\_directory**()

Setup the colors for the directory when the current working directory changes.

Uses colors:

- [LP\\_COLOR\\_NOWRITE](#page-19-3)
- [LP\\_COLOR\\_PATH](#page-19-4)
- [LP\\_COLOR\\_WRITE](#page-20-4)

And mark [LP\\_MARK\\_PERM](#page-16-3).

New in version 2.0.

### **\_lp\_default\_theme\_prompt**()

Runs all of the below theme data functions, and writes values to the *[Default Theme](#page-22-0)* variables.

If [LP\\_PS1\\_FILE](#page-23-0) is set, sources it.

Then, if  $LP$  PS1 is set, uses it as PS1. Otherwise, uses the default theme layout to construct PS1.

New in version 2.0.

# <span id="page-52-0"></span>**4.3.2 Theme Data Functions**

These functions wrap *[Data Functions](#page-38-3)* with color and/or other formatting. Their return codes are the same as the data functions they wrap unless otherwise documented.

The interface of the functions will not change between minor versions, but the specific text and formatting may change.

```
_lp_analog_time_color() → var:lp_analog_time_color
```
Returns  $lp_analog_time$  () with color from [LP\\_COLOR\\_TIME](#page-20-5).

New in version 2.0.

```
_lp_battery_color() → var:lp_battery_color
     Returns data from \perp p\_battery (), colored with:
```
- [LP\\_COLOR\\_CHARGING\\_ABOVE](#page-18-0)
- [LP\\_COLOR\\_CHARGING\\_UNDER](#page-18-1)
- [LP\\_COLOR\\_DISCHARGING\\_ABOVE](#page-19-5)
- [LP\\_COLOR\\_DISCHARGING\\_UNDER](#page-19-6)
- [LP\\_COLORMAP](#page-18-2)

And using marks:

- [LP\\_MARK\\_ADAPTER](#page-16-4)
- [LP\\_MARK\\_BATTERY](#page-16-5)

Adds battery value if [LP\\_PERCENTS\\_ALWAYS](#page-14-7) is 1.

Changed in version 2.0: Return code matches data function. Return method changed from stdout.

### **\_lp\_dirstack\_color**() → var:lp\_dirstack\_color

```
Returns _lp_dirstack(), prefixed with LP_MARK_DIRSTACK, all colored with
LP_COLOR_DIRSTACK.
```

```
lp error \text{color}( ) \rightarrow \text{var:}lp error color
```
Returns  $lp$  error() with color from  $LP$  COLOR ERR.

New in version 2.0.

#### <span id="page-53-0"></span>**\_lp\_hostname\_color**() → var:lp\_hostname\_color

Returns  $\perp p\_hostname$  (), with added data from  $\perp p\_chroot$  (). Color from  $\perp p\_COLOR\_HOST$ , [LP\\_COLOR\\_SSH](#page-20-6), LP\_COLOR\_HOST\_HASH, and [LP\\_COLOR\\_TELNET](#page-20-7), depending on the output of [\\_lp\\_connection\(\)](#page-48-3).

Added color from \_1p\_connected\_display(): either [LP\\_COLOR\\_X11\\_ON](#page-20-8) or [LP\\_COLOR\\_X11\\_OFF](#page-20-9).

Return code is  $\perp p\_hostname$  () ORed with  $\perp p\_chroot$  (): both must return no data for  $\Box$ lp\_hostname\_color() to return no data.

New in version 2.0.

**\_lp\_http\_proxy\_color**() → var:lp\_http\_proxy\_color

Returns [\\_lp\\_http\\_proxy\(\)](#page-48-5) with color from [LP\\_COLOR\\_PROXY](#page-20-10).

New in version 2.0.

<span id="page-53-1"></span>**\_lp\_jobcount\_color**() → var:lp\_jobcount\_color

Returns [\\_lp\\_detached\\_sessions\(\)](#page-49-5) with color from [LP\\_COLOR\\_JOB\\_D](#page-19-10) and [\\_lp\\_jobcount\(\)](#page-49-6) with colors from [LP\\_COLOR\\_JOB\\_R](#page-19-11) and [LP\\_COLOR\\_JOB\\_Z](#page-19-12).

Return code is  $\perp p_{\perp}$  detached sessions () ORed with  $\perp p_{\perp}$  jobcount (): both must return no data for  $1p$  jobcount color() to return no data.

Changed in version 2.0: Return code matches data function. Return method changed from stdout.

**\_lp\_load\_color**() → var:lp\_load\_color

Returns [\\_lp\\_load\(\)](#page-49-7) with color from [LP\\_COLORMAP](#page-18-2) and mark from [LP\\_MARK\\_LOAD](#page-16-7).

Adds load value if [LP\\_PERCENTS\\_ALWAYS](#page-14-7) is 1.

Changed in version 2.0: Return code matches data function. Return method changed from stdout.

#### **\_lp\_python\_env\_color**() → var:lp\_python\_env\_color

Returns [\\_lp\\_python\\_env\(\)](#page-47-3) with color from [LP\\_COLOR\\_VIRTUALENV](#page-20-11).

New in version 2.0.

### **\_lp\_runtime\_color**() → var:lp\_runtime\_color

Returns [\\_lp\\_runtime\\_format\(\)](#page-50-2) with color from [LP\\_COLOR\\_RUNTIME](#page-20-12).

Changed in version 2.0: Renamed from  $\perp p$ -runtime. Return code matches data function. Return method changed from stdout.

**lp software collections color**()  $\rightarrow$  var:lp software collections color

Returns [\\_lp\\_software\\_collections\(\)](#page-47-4) with color from [LP\\_COLOR\\_VIRTUALENV](#page-20-11).

New in version 2.0.

**\_lp\_sudo\_active\_color**() → var:lp\_sudo\_active\_color

Returns  $\perp p\_sudo\_active$  () with color and marks from  $\perp P\_COLOR\_MARK\_SUDO$  if sudo is active, or LP\_COLOR\_MARK\_NO\_SUDO if not.

Does not return 1 if sudo is not active, as the return string is still needed.

Changed in version 2.0: Renamed from  $\perp p$  sudo check. Always defined instead of only when [LP\\_ENABLE\\_SUDO](#page-14-4) is enabled. Return variable changed from LP\_COLOR\_MARK.

# **\_lp\_temperature\_color**() → var:lp\_temperature\_color

Returns [\\_lp\\_temperature\(\)](#page-50-4) with color from [LP\\_COLORMAP](#page-18-2) and mark from [LP\\_MARK\\_TEMP](#page-17-0).

Changed in version 2.0: Renamed from \_lp\_temperature. Return code matches data function. Return method changed from stdout.

**\_lp\_time\_color**() → var:lp\_time\_color

Returns [\\_lp\\_time\(\)](#page-51-3) with color from [LP\\_COLOR\\_TIME](#page-20-5).

New in version 2.0.

<span id="page-54-0"></span>**\_lp\_vcs\_details\_color**() → var:lp\_vcs\_details\_color

Returns data from all generic *[Version Control Data Functions](#page-38-4)*, colored with:

- [LP\\_COLOR\\_CHANGES](#page-18-3)
- [LP\\_COLOR\\_COMMITS](#page-18-4)
- [LP\\_COLOR\\_COMMITS\\_BEHIND](#page-18-5)
- [LP\\_COLOR\\_DIFF](#page-19-14)
- [LP\\_COLOR\\_UP](#page-20-13)

And using marks:

- [LP\\_MARK\\_STASH](#page-17-1)
- [LP\\_MARK\\_UNTRACKED](#page-17-2)

```
This function should only be called when in a VCS repository; use \perp p\_find\_vcs or
\perp p\_vcs\_active () before.
```
The return code is undefined; a string should always be returned.

New in version 2.0.

# **4.4 Utility Functions**

These functions are designed to be used by themes.

```
lp as text (\textit{string}) \rightarrow stdout
      Return string with all shell escaped substrings removed.
```
**\_lp\_bool**(*variable*[, *code* ]) Deprecated since version 2.0.

Stores the *code* in a variable named *variable*. If *code* is not set, uses the last return code instead.

<span id="page-54-2"></span> $\perp p\_color\_map$  (*value*, *scale*=100)  $\rightarrow$  var:ret

Returns a color from the configured or default color map based on *value* and optional *scale*.

Values below 0 or above *scale* will be capped.

The returned string is a fully escaped terminal formatting sequence.

 $\perp$ **p**\_s**b**(*string*)  $\rightarrow$  stdout

Deprecated since version 2.0: Use the return code of the source data function to determine if any string was returned.

If *string* is set and not empty, returns *string* padded with an extra space on the right and the left.

 $\textbf{lp}$  **sl**(*string*)  $\rightarrow$  stdout

Deprecated since version 2.0: Use the return code of the source data function to determine if any string was returned.

If *string* is set and not empty, returns *string* padded with an extra space on the left.

```
\text{lp }\text{sr}(string) \rightarrow \text{std}
```
Deprecated since version 2.0: Use the return code of the source data function to determine if any string was returned.

If *string* is set and not empty, returns *string* padded with an extra space on the right.

```
lp_smart_mark([vcs type ]) \rightarrow var:lp_smart_mark
```
Returns a string set to the configured mark matching *vcs\_type*. If *vcs\_type* is not set, uses the value of lp\_vcs\_type instead.

If the type is "git", extra checks are done to see if the repository is of type VCSH or git-svn instead, and return their marks if so.

```
\perpp_title(title) \rightarrow stdout
```
Deprecated since version 2.0: Use  $\bot p\_formatted\_title$  instead.

Formats *title* with title escape codes. The input is escaped using  $\log \log \log t$  to strip terminal formatting from being added to the title. The output should be added to PS1 to be printed as a title.

This function will do nothing if [LP\\_ENABLE\\_TITLE](#page-14-0) is disabled.

### <span id="page-55-0"></span>**\_lp\_formatted\_title**(*title*)

Sets the theme generated title to *title*. The input is escaped using  $\perp p$  as text() to strip terminal formatting from being added to the title.

This function will do nothing and return 2 if [LP\\_ENABLE\\_TITLE](#page-14-0) is disabled.

New in version 2.0.

### **\_lp\_raw\_title**(*title*)

Sets the theme generated title to *title*. The input is not escaped in any way: if the input contains terminal formatting, use  $\perp p\_title$  () instead.

This function will do nothing and return 2 if [LP\\_ENABLE\\_TITLE](#page-14-0) is disabled.

New in version 2.0.

# **4.5 Internal Functions**

- *[Config](#page-56-0)*
- *[Formatting](#page-56-1)*
- *[Load](#page-56-2)*
- *[Path](#page-56-3)*
- *[Prompt](#page-57-0)*
- *[Runtime](#page-57-1)*
- *[Theme](#page-57-2)*
- *[Temperature](#page-58-0)*
- *[Utility](#page-58-1)*

These functions are designed to be used only by Liquidprompt internals and data functions. These functions should not be used by users or themes, as they are not guaranteed to be stable between versions. There are documented here for information for those developing Liquidprompt.

# <span id="page-56-0"></span>**4.5.1 Config**

```
1p source config(\vert--no-config)
```
Load the user config and default config values. This function is called by  $lp\_active()$ .

Also setup color variables that can be used by the user for their color config. Those variables are local to this function.

If the --no-config flag is passed, defaults are set, but no config file is sourced.

Changed in version 2.0: Renamed from \_lp\_source\_config. Added --no-config flag.

# <span id="page-56-1"></span>**4.5.2 Formatting**

```
__lp_background_color(color) → var:ab_color
```
Returns the terminal escape code to set the background color to the [ANSI escape color code](https://en.wikipedia.org/wiki/ANSI_escape_code#Colors) integer *color*. No checking is done for invalid color codes.

New in version 1.12.

Changed in version 2.0: Renamed from background\_color.

### **\_\_lp\_foreground\_color**(*color*) → var:af\_color

Returns the terminal escape code to set the foreground color to the [ANSI escape color code](https://en.wikipedia.org/wiki/ANSI_escape_code#Colors) integer *color*. No checking is done for invalid color codes.

New in version 1.12.

Changed in version 2.0: Renamed from foreground\_color.

# <span id="page-56-2"></span>**4.5.3 Load**

 $\angle$ **lp\_cpu\_count**()  $\rightarrow$  var: lp\_CPUNUM

Returns the number of CPUs on the machine. The implementation depends on the operating system.

New in version 2.0.

# <span id="page-56-3"></span>**4.5.4 Path**

<span id="page-56-5"></span> $\perp$ **p**  $\perp$ **path** ()  $\rightarrow$  var:lp\_path

Sets  $lp\_path$  to the current path. Internally, calls either  $_l/p\_shorten\_path()$ or *[\\_\\_lp\\_set\\_dirtrim\(\)](#page-56-4)* to do so, depending on the values of [LP\\_PATH\\_KEEP](#page-11-3) and [LP\\_ENABLE\\_SHORTEN\\_PATH](#page-13-6).

Only  $\_\,lp\_shorten\_path$  () actually sets  $\text{lp\_path}$ , other config options will initialize  $\text{lp\_path}$  with a shell escape sequence so the shell will print the path.

New in version 2.0.

<span id="page-56-6"></span> $\bot$ **p** pwd\_tilde()  $\rightarrow$  var:lp\_pwd\_tilde

Returns PWD with the user's home directory replace with a tilde ("~").

Changed in version 2.0: Renamed from \_lp\_get\_home\_tilde\_collapsed. Return method changed from stdout.

#### <span id="page-56-4"></span>**\_\_lp\_set\_dirtrim**() → var:PROMPT\_DIRTRIM

In Bash shells, PROMPT\_DIRTRIM is the number of directories to keep at the end of the displayed path (if

"w" is present in PS1). Liquid Prompt can calculate this number under two conditions, path shortening must be disabled and PROMPT\_DIRTRIM must be already set.

Changed in version 2.0: Renamed from \_lp\_set\_dirtrim.

#### <span id="page-57-3"></span>**\_\_lp\_shorten\_path**() → var:lp\_shorten\_path

Shorten the path of the current working directory if the path is longer than [LP\\_PATH\\_LENGTH](#page-11-4). Show as much of the current working directory path as possible. If shortened display a leading mark, such as ellipses, to indicate that part is missing. Show at least  $LP\_PATH\_KEEP$  leading directories and current directory.

Changed in version 2.0: Renamed from \_lp\_shorten\_path. Removed handling of cases where no shortening is required, as that should be handled by  $\_\,l_p\_\mathcal{D}$  ath on activate. Return variable changed from LP\_PWD.

# <span id="page-57-0"></span>**4.5.5 Prompt**

### **\_\_lp\_set\_prompt**()

Setup features that need to be handled outside of the themes, like  $\perp p\_error()$  (since last return code must be recorded first), non printing features like [LP\\_ENABLE\\_RUNTIME\\_BELL](#page-13-7) and [LP\\_ENABLE\\_TITLE](#page-14-0), and track current directory changes. This function also calls the current theme functions.

Changed in version 2.0: Renamed from \_lp\_set\_prompt.

# <span id="page-57-1"></span>**4.5.6 Runtime**

#### **\_\_lp\_runtime\_before**()

Hooks into the shell to run directly after the user hits return on a command, to record the current time before the command runs.

Changed in version 2.0: Renamed from \_lp\_runtime\_before.

#### **\_\_lp\_runtime\_after**()

Hooks into the shell to run directly after the user command returns, to record the current time, and calculate how long the command ran for.

Changed in version 2.0: Renamed from lp runtime after.

# <span id="page-57-2"></span>**4.5.7 Theme**

#### <span id="page-57-4"></span> $\angle$ **lp\_theme\_list**()  $\rightarrow$  var:lp\_theme\_list

Returns an array of Liquidprompt themes currently loaded in memory. Looks for functions matching \_lp\_\*\_theme\_prompt.

New in version 2.0.

**\_\_lp\_theme\_bash\_complete**() → var:COMPREPLY

Uses  $\_\,lp\_theme\_list$  () to provide Bash autocompletion for  $lp\_theme$  ().

New in version 2.0.

```
__lp_theme_zsh_complete()
```
Uses  $\_\,lp_t$  theme list() to provide Zsh autocompletion for  $lp_t$  theme().

# <span id="page-58-0"></span>**4.5.8 Temperature**

```
__lp_temp_detect() → var:_LP_TEMP_FUNCTION
```
Attempts to run the possible temperature backend functions below to find one that works correctly. When one correctly returns a value, it is saved to  $\_LP$ \_TEMP\_FUNCTION for use by  $\_lp$ \_temperature().

Changed in version 2.0: Renamed from \_lp\_temp\_detect.

**\_\_lp\_temp\_acpi**() → var:lp\_temperature

A temperature backend using acpi.

Changed in version 2.0: Renamed from \_lp\_temp\_acpi. Return variable changed from temperature.

### **1p temp sensors** ()  $\rightarrow$  var:lp temperature

A temperature backend using lm-sensors provided sensors.

Changed in version 2.0: Renamed from \_lp\_temp\_sensors. Return variable changed from temperature.

# <span id="page-58-1"></span>**4.5.9 Utility**

### <span id="page-58-2"></span> $\angle$ **lp\_escape** (*string*)  $\rightarrow$  var:ret

Escape shell escape characters so they print correctly in PS1.

In Bash, backslashes (\) are used to escape codes, so backslashes are replaced by two backslashes.

In Zsh, percents (%) are used to escape codes, so percents are replaced by two percents.

Changed in version 2.0: Renamed from \_lp\_escape. Return method changed from stdout.

#### **\_\_lp\_is\_function**(*function*)

Returns true if *function* is the name of a function.

New in version 2.0.

 $\perp$ **p** $\perp$ **ine\_count** (*string*)  $\rightarrow$  var:count

Count the number of newline characters  $(\nabla n)$  in *string*. A faster drop-in replacement for wc -l.

# **CHAPTER**

# **RELEASE NOTES**

The release documents here are a brief overview of the most important changes in a release. See the [Changelog](https://github.com/nojhan/liquidprompt/blob/master/CHANGELOG.md) for a full description of what has changed.

For a full description of what a user needs to do to upgrade, see *[Upgrading Liquidprompt](#page-64-0)*.

# **5.1 Version 2.0 Release Notes**

Version 2.0 had to break a few eggs, but got a lot of reward out of it. This release is full of new features and improvements.

- *[Speed Improvements](#page-60-0)*
- *[Theme Engine](#page-61-0)*
- *[Example Themes](#page-61-1)*
- *[Data Sources](#page-61-2)*
- *[Version Control Interface](#page-61-3)*
- *[Version Control Tracking updates without directory change](#page-61-4)*
- *[Activate Function](#page-61-5)*
- *[Documentation](#page-61-6)*

# <span id="page-60-0"></span>**5.1.1 Speed Improvements**

By removing subshells, exec, and other fork ing calls, the whole project has seen incredible speed improvements, anywhere from 1.5 to 10 times as fast.

# <span id="page-61-0"></span>**5.1.2 Theme Engine**

Thanks to the new data source functions (see below), themes are able to change *everything* about how the prompt is displayed, instead of only color and element order. See *[Theming](#page-22-1)*.

# <span id="page-61-1"></span>**5.1.3 Example Themes**

Liquidprompt now ships with some example themes showcasing how the new theme engine works. They are also fulling working themes that you can use as your daily drivers. See *[Included Themes](#page-25-0)*.

# <span id="page-61-2"></span>**5.1.4 Data Sources**

To power the themes, all of the data sources in Liquidprompt have been broken out into individual data functions that can be called by themes. They are also documented in detail in *[Data Functions](#page-38-3)*.

# <span id="page-61-3"></span>**5.1.5 Version Control Interface**

Before, each version control provider had its own function for displaying repository information. Now there is a unifying interface over all VCS providers that themes can use to display any VCS provider the same as all the others. See *[Version Control Data Functions](#page-38-4)*.

The default theme now uses this interface to display all VCS providers in the same way (similar to how Git was displayed before). See *[Default Theme Functions](#page-51-4)*.

# <span id="page-61-4"></span>**5.1.6 Version Control Tracking updates without directory change**

Before, if git init or similar was run in a directory, Liquidprompt would not display any repository information until the current directory was changed. Thanks to the speed improvements, Liquidprompt now checks for a repository at each prompt, while still being faster than version 1.12.

# <span id="page-61-5"></span>**5.1.7 Activate Function**

Before, when changing the user config file, a user needed to source liquidprompt again to load their config changes (or exec bash or exec zsh). Now that all of the initialization code has been refactored into  $1p$  activate, running  $lp\_active$  at  $ivate$  after modifying the config file or installing a new feature dependent program like git is all that is needed!

# <span id="page-61-6"></span>**5.1.8 Documentation**

The often lacking README documentation has been re-written with Sphinx to make this much improved documentation source.

# **5.2 Version 1.12 Release Notes**

Most of the changes in 1.12 are accumulated bug fixes, but a few features made it in as well.

- *[Runtime Bell](#page-62-0)*
- *[Permissions Mark](#page-62-1)*
- *[Preset Color Aliases](#page-62-2)*
- *[Speed Improvements](#page-62-3)*

# <span id="page-62-0"></span>**5.2.1 Runtime Bell**

A new feature, similar to the displayed last command runtime, is to ring the terminal bell when the running command exits, if the runtime was over a threshold. This can be used to notify when a long running command has finished.

See the LP\_RUNTIME\_BELL and [LP\\_RUNTIME\\_BELL\\_THRESHOLD](#page-15-6) config options.

# <span id="page-62-1"></span>**5.2.2 Permissions Mark**

The : mark between the hostname and the current directory was a constant string, but now it has a config option: [LP\\_MARK\\_PERM](#page-16-3).

# <span id="page-62-2"></span>**5.2.3 Preset Color Aliases**

The 5 value of the basic colors is often named "magenta", but in Liquidprompt it has always been "purple", and the bold version is "pink".

To make the options more standard, an alias for PURPLE is MAGENTA, and PINK now has aliases of BOLD\_PURPLE and BOLD\_MAGENTA.

# <span id="page-62-3"></span>**5.2.4 Speed Improvements**

Improvements to the startup process have cut startup times by at least 30% in all cases.

# **CHAPTER**

# **UPGRADING LIQUIDPROMPT**

<span id="page-64-0"></span>We try our best to make new versions of Liquidprompt backwards compatible with previous versions, but sometimes things need to change to make forward progress. If a version introduces breaking changes or deprecation notices, a detailed document describing what changes a user needs to make will be linked below.

# **6.1 Version 2.0 Upgrade Notes**

Most of the changes in 2.0 are in private functions and variables. There are three public API changes that could impact users: *[\\$lp\\_err](#page-66-0)*, *[\\$LP\\_DISABLED\\_VCS\\_PATH](#page-76-0)*, and *[\\_lp\\_title\(\)](#page-77-0)*. The rest are private API changes, but are still documented here.

- *[Breaking Changes](#page-66-1)*
	- *[Public Breaking Changes](#page-66-2)*
		- \* *[\\$lp\\_err](#page-66-0)*
	- *[Private Breaking Changes](#page-66-3)*
		- \* *[\\$\\_LP\\_SHELL\\_bash](#page-66-4)*
		- \* *[\\$\\_LP\\_SHELL\\_zsh](#page-66-5)*
		- \* *[\\_lp\\_battery\(\)](#page-66-6)*
		- \* *[\\_lp\\_battery\\_color\(\)](#page-67-0)*
		- \* *[\\_lp\\_bzr\\_branch\(\)](#page-67-1)*
		- \* *[\\_lp\\_bzr\\_branch\\_color\(\)](#page-67-2)*
		- \* *[\\_lp\\_color\\_map\(\)](#page-68-0)*
		- \* *[\\_lp\\_connection\(\)](#page-68-1)*
		- \* *[\\_lp\\_escape\(\)](#page-68-2)*
		- \* *[\\_lp\\_fossil\\_branch\(\)](#page-69-0)*
		- \* *[\\_lp\\_fossil\\_branch\\_color\(\)](#page-69-1)*
		- \* *[\\_lp\\_get\\_home\\_tilde\\_collapsed\(\)](#page-69-2)*
		- \* *[\\_lp\\_git\\_branch\(\)](#page-70-0)*
		- \* *[\\_lp\\_git\\_branch\\_color\(\)](#page-70-1)*
- \* *[\\_lp\\_git\\_head\\_status\(\)](#page-70-2)*
- \* *[\\_lp\\_hg\\_branch\(\)](#page-71-0)*
- \* *[\\_lp\\_hg\\_branch\\_color\(\)](#page-71-1)*
- \* *[\\_lp\\_jobcount\\_color\(\)](#page-71-2)*
- \* *[\\_lp\\_load\\_color\(\)](#page-72-0)*
- \* *[\\_lp\\_runtime\(\)](#page-72-1)*
- \* *[\\_lp\\_runtime\\_after\(\)](#page-72-2)*
- \* *[\\_lp\\_runtime\\_before\(\)](#page-72-3)*
- \* *[\\_lp\\_set\\_dirtrim\(\)](#page-72-4)*
- \* *[\\_lp\\_set\\_prompt\(\)](#page-73-0)*
- \* *[\\_lp\\_shorten\\_path\(\)](#page-73-1)*
- \* *[\\_lp\\_smart\\_mark\(\)](#page-73-2)*
- \* *[\\_lp\\_source\\_config\(\)](#page-73-3)*
- \* *[\\_lp\\_svn\\_branch\(\)](#page-74-0)*
- \* *[\\_lp\\_svn\\_branch\\_color\(\)](#page-74-1)*
- \* *[\\_lp\\_temp\\_acpi\(\)](#page-74-2)*
- \* *[\\_lp\\_temp\\_detect\(\)](#page-75-0)*
- \* *[\\_lp\\_temp\\_sensors\(\)](#page-75-1)*
- \* *[\\_lp\\_temperature\(\)](#page-75-2)*
- \* *[\\_lp\\_time\(\)](#page-76-1)*
- \* *[\\_lp\\_upwards\\_find\(\)](#page-76-2)*
- *[Deprecations](#page-76-3)*
	- *[Public Deprecations](#page-76-4)*
		- \* *[\\$LP\\_DISABLED\\_VCS\\_PATH](#page-76-0)*
		- \* *[\\_lp\\_title\(\)](#page-77-0)*
	- *[Private Deprecations](#page-77-1)*
		- \* *[\\_lp\\_bool\(\)](#page-77-2)*
		- \* *[\\_lp\\_sb\(\)](#page-77-3)*
		- \* *[\\_lp\\_sl\(\)](#page-78-0)*
		- \* *[\\_lp\\_sr\(\)](#page-78-1)*

# <span id="page-66-1"></span>**6.1.1 Breaking Changes**

# <span id="page-66-2"></span>**Public Breaking Changes**

### <span id="page-66-0"></span>**\$lp\_err**

Renamed to  $\$lp_error$ . Instead of referencing it directly, use  $_lp_error$  ().

### <span id="page-66-3"></span>**Private Breaking Changes**

### <span id="page-66-4"></span>**\$\_LP\_SHELL\_bash**

Now returns 1 or 0 instead of true or false

Replace test statements like:

```
if $_LP_SHELL_bash; then
```
with:

**if** (( \$\_LP\_SHELL\_bash )); **then**

# <span id="page-66-5"></span>**\$\_LP\_SHELL\_zsh**

Now returns 1 or 0 instead of true or false

Replace test statements like:

```
if $_LP_SHELL_zsh; then
```
with:

**if** (( \$\_LP\_SHELL\_zsh )); **then**

# <span id="page-66-6"></span>**\_lp\_battery()**

Return changed from stdout to \$lp\_battery

Replace assignment statements like:

```
battery="$(_lp_battery)"
```
with:

```
local lp_battery
_lp_battery
battery=$lp_battery
```
See also:  $\angle$  1p\_battery().

# <span id="page-67-0"></span>**\_lp\_battery\_color()**

Return changed from stdout to \$lp\_battery\_color

Replace assignment statements like:

```
battery_color="$(_lp_battery_color)"
```
with:

```
local lp_battery_color
_lp_battery_color
battery_color=$lp_battery_color
```
See also:  $\angle$ lp\_battery\_color().

### <span id="page-67-1"></span>**\_lp\_bzr\_branch()**

Return changed from stdout to \$lp\_vcs\_branch

Recommended that  $\perp p\_vcs\_branch$  () is used instead.

Replace assignment statements like:

branch="**\$(**\_lp\_bzr\_branch**)**"

with:

```
local lp_vcs_branch
if _lp_bzr_branch; then
   branch=$lp_vcs_branch
fi
```
# <span id="page-67-2"></span>**\_lp\_bzr\_branch\_color()**

Removed, replace by [\\_lp\\_vcs\\_details\\_color\(\)](#page-54-0).

If the exact previous output is needed, you can implement a theme function using *[Version Control Data Functions](#page-38-4)*.

Replace assignment statements like:

```
LP_VCS="$(_lp_bzr_branch_color)"
```
with:

```
if _lp_find_vcs;
    local lp_vcs_details_color
   _lp_vcs_details_color
    LP_VCS=$lp_vcs_details_color
fi
```
# <span id="page-68-0"></span>**\_lp\_color\_map()**

Return changed from stdout to \$ret

Replace assignment statements like:

```
output="$(_lp_color_map "$input")"
```
with:

```
local ret
_lp_color_map "$input"
output=$ret
```
See also:  $\angle$  1p\_color\_map().

## <span id="page-68-1"></span>**\_lp\_connection()**

Return changed from stdout to \$lp\_connection

Replace assignment statements like:

connection="**\$(**\_lp\_connection**)**"

with:

```
local lp_connection
_lp_connection
connection=$lp_connection
```
See also:  $\angle$  1p\_connection().

### <span id="page-68-2"></span>**\_lp\_escape()**

Renamed to [\\_\\_lp\\_escape](#page-58-2). Return changed from stdout to \$ret

Replace assignment statements like:

```
output="$(_lp_escape "$input")"
```
with:

```
local ret
 _lp_escape "$input"
output=$ret
```
## <span id="page-69-0"></span>**\_lp\_fossil\_branch()**

Return changed from stdout to \$lp\_vcs\_branch

Recommended that  $\perp p\_vcs\_branch$  () is used instead.

No longer returns "no-branch" if branch not found.

Replace assignment statements like:

branch="**\$(**\_lp\_fossil\_branch**)**"

with:

```
local lp_vcs_branch
if _lp_fossil_branch; then
    branch=$lp_vcs_branch
else
   branch="no-branch"
fi
```
### <span id="page-69-1"></span>**\_lp\_fossil\_branch\_color()**

Removed, replace by [\\_lp\\_vcs\\_details\\_color\(\)](#page-54-0).

If the exact previous output is needed, you can implement a theme function using *[Version Control Data Functions](#page-38-4)*.

Replace assignment statements like:

```
LP_VCS="$(_lp_fossil_branch_color)"
```
with:

```
if _lp_find_vcs;
    local lp_vcs_details_color
    _lp_vcs_details_color
    LP_VCS=$lp_vcs_details_color
fi
```
### <span id="page-69-2"></span>**\_lp\_get\_home\_tilde\_collapsed()**

Renamed to \_\_\_ lp\_pwd\_tilde(). Return changed from stdout to \$lp\_pwd\_tilde Recommended that lp\_path is used instead.

Replace assignment statements like:

working\_dir="**\$(**\_lp\_get\_home\_tilde\_collapsed**)**"

with:

```
local lp_pwd_tilde
__lp_pwd_tilde
working_dir=$lp_pwd_tilde
```
# <span id="page-70-0"></span>**\_lp\_git\_branch()**

Return changed from stdout to \$lp\_vcs\_branch

Recommended that  $\perp p\_vcs\_branch$  () is used instead.

No longer returns commit hash if branch not found.

Replace assignment statements like:

branch="**\$(**\_lp\_git\_branch**)**"

with:

```
local lp_vcs_branch
if _lp_git_branch; then
    branch=$lp_vcs_branch
else
    local lp_vcs_commit_id
    _lp_git_commit_id
   branch=$lp_vcs_commit_id
fi
```
### <span id="page-70-1"></span>**\_lp\_git\_branch\_color()**

Removed, replace by [\\_lp\\_vcs\\_details\\_color\(\)](#page-54-0).

Replace assignment statements like:

```
LP_VCS="$(_lp_git_branch_color)"
```
with:

```
if _lp_find_vcs;
   local lp_vcs_details_color
    _lp_vcs_details_color
   LP_VCS=$lp_vcs_details_color
fi
```
### <span id="page-70-2"></span>**\_lp\_git\_head\_status()**

Return changed from stdout to \$lp\_vcs\_head\_status

Recommended that  $lp\_vcs\_head\_status()$  is used instead.

Replace assignment statements like:

head\_status="**\$(**\_lp\_git\_head\_status**)**"

with:

```
local lp_vcs_head_status
_lp_git_head_status
head_status=$lp_vcs_head_status
```
See also:  $\angle$  lp\_git\_head\_status().

# <span id="page-71-0"></span>**\_lp\_hg\_branch()**

Return changed from stdout to \$lp\_vcs\_branch

Recommended that  $\perp p\_vcs\_branch$  () is used instead.

Replace assignment statements like:

branch="**\$(**\_lp\_hg\_branch**)**"

with:

```
local lp_vcs_branch
if _lp_hg_branch; then
   branch=$lp_vcs_branch
fi
```
# <span id="page-71-1"></span>**\_lp\_hg\_branch\_color()**

Removed, replace by [\\_lp\\_vcs\\_details\\_color\(\)](#page-54-0).

If the exact previous output is needed, you can implement a theme function using *[Version Control Data Functions](#page-38-4)*.

Replace assignment statements like:

LP\_VCS="**\$(**\_lp\_hg\_branch\_color**)**"

with:

```
if _lp_find_vcs;
   local lp_vcs_details_color
   _lp_vcs_details_color
   LP_VCS=$lp_vcs_details_color
fi
```
## <span id="page-71-2"></span>**\_lp\_jobcount\_color()**

Return changed from stdout to \$lp\_jobcount\_color

Replace assignment statements like:

jobcount\_color="**\$(**\_lp\_jobcount\_color**)**"

with:

```
local lp_jobcount_color
_lp_jobcount_color
jobcount_color=$lp_jobcount_color
```
See also:  $\angle$ lp\_jobcount\_color().
## **\_lp\_load\_color()**

Return changed from stdout to \$lp\_load\_color

Replace assignment statements like:

```
load_color="$(_lp_load_color)"
```
with:

```
local lp_load_color
_lp_load_color
load_color=$lp_load_color
```
See also:  $\perp p \perp$ load\_color().

### **\_lp\_runtime()**

Renamed to  $lp\_runtime\_color()$ .

Return changed from stdout to \$lp\_runtime\_color

Replace assignment statements like:

runtime\_color="**\$(**\_lp\_runtime**)**"

with:

```
local lp_runtime_color
_lp_runtime_color
runtime_color=$lp_runtime_color
```
### **\_lp\_runtime\_after()**

Renamed to  $\angle$  1p\_runtime\_after().

Recommended to not use this internal function.

#### **\_lp\_runtime\_before()**

Renamed to \_\_ lp\_runtime\_before(). Recommended to not use this internal function.

#### **\_lp\_set\_dirtrim()**

Renamed to  $\angle$  1p\_set\_dirtrim(). Recommended that lp\_path is used instead.

## **\_lp\_set\_prompt()**

Renamed to \_\_ lp\_set\_prompt. Recommended to not use this internal function.

### **\_lp\_shorten\_path()**

Renamed to  $\angle$  1p\_shorten\_path().

Recommended that lp\_path is used instead.

Return changed from stdout to \$lp\_shorten\_path

Replace assignment statements like:

cwd="**\$(**\_lp\_shorten\_path**)**"

#### with:

```
local lp_shorten_path
 __lp_shorten_path
cwd=$lp_shorten_path
```
## **\_lp\_smart\_mark()**

Return changed from stdout to \$lp\_smart\_mark

Replace assignment statements like:

```
mark="$(_lp_smart_mark)"
```
with:

```
local lp_smart_mark
_lp_smart_mark
mark=$lp_smart_mark
```
See also:  $\angle$  1p\_smart\_mark().

#### **\_lp\_source\_config()**

Renamed to \_\_1p\_source\_config.

Recommended to not use this internal function.

### **\_lp\_svn\_branch()**

Return changed from stdout to \$lp\_vcs\_branch

Recommended that  $\perp p\_vcs\_branch$  () is used instead.

No longer returns directory name if branch not found.

Replace assignment statements like:

branch="**\$(**\_lp\_svn\_branch**)**"

with:

```
local lp_vcs_branch
if _lp_svn_branch; then
    branch=$lp_vcs_branch
else
    local lp_vcs_commit_id
    _lp_svn_commit_id
   branch=$lp_vcs_commit_id
fi
```
#### **\_lp\_svn\_branch\_color()**

Removed, replace by [\\_lp\\_vcs\\_details\\_color\(\)](#page-54-0).

If the exact previous output is needed, you can implement a theme function using *[Version Control Data Functions](#page-38-0)*.

Replace assignment statements like:

```
LP_VCS="$(_lp_svn_branch_color)"
```
with:

```
if _lp_find_vcs;
    local lp_vcs_details_color
    _lp_vcs_details_color
    LP_VCS=$lp_vcs_details_color
fi
```
#### **\_lp\_temp\_acpi()**

Renamed to  $\angle$  1p\_temp\_acpi().

Recommended that  $\lnot p_t$  temperature () is used instead.

Return changed from \$temperature to \$lp\_temperature.

Replace statements like:

\_lp\_temp\_acpi # use \$temperature

with:

\_\_lp\_temp\_acpi # use \$lp\_temperature

### **\_lp\_temp\_detect()**

Renamed to \_\_\_ lp\_temp\_detect(). Recommended to not use this internal function.

#### **\_lp\_temp\_sensors()**

Renamed to  $\_\,lp\_temp\_sensors()$ .

Recommended that  $_l$   $l$ *p* $_t$  temperature () is used instead.

Return changed from \$temperature to \$lp\_temperature.

Replace statements like:

\_lp\_temp\_sensors # use \$temperature

with:

```
__lp_temp_sensors
# use $lp_temperature
```
## **\_lp\_temperature()**

Renamed to [\\_lp\\_temperature\\_color\(\)](#page-53-2).

Return changed from stdout to \$lp\_temperature\_color

Replace assignment statements like:

temp\_color="**\$(**\_lp\_temperature**)**"

with:

```
local lp_temperature_color
_lp_temperature_color
temp_color=$lp_temperature_color
```
Not to be confused with the new  $\perp p \_$  temperature ().

## **\_lp\_time()**

Split into  $\perp p$  time(),  $\perp p$  time color(),  $\perp p$  analog time(), and  $\perp p$  analog time color().

The return value is no longer stored in LP\_TIME.

Replace statements like:

\_lp\_time

with:

```
local lp_time_color lp_analog_time_color
if _lp_time_color; then
    LP_ TIME="${lp_time_color} "
elif _lp_analog_time_color; then
    LP_TIME="${lp_analog_time_color} "
else
    LP_TIME=
fi
```
## **\_lp\_upwards\_find()**

Replaced by  $\perp p\_find\_vcs()$ .

Replace statements like:

\_lp\_upwards\_find .hg || **return**

with:

```
local lp_vcs_type lp_vcs_root
_lp_find_vcs && [[ $lp_vcs_type == hg ]] || return
```
## **6.1.2 Deprecations**

#### **Public Deprecations**

### **\$LP\_DISABLED\_VCS\_PATH**

Replaced by [LP\\_DISABLED\\_VCS\\_PATHS](#page-11-0) array variable.

Replace a set statement like:

LP\_DISABLED\_VCS\_PATH="/my/one/path:/my/other/path"

with:

```
LP_DISABLED_VCS_PATHS=("/my/one/path" "/my/other/path")
```
### **\_lp\_title()**

Replaced by  $\lnot p_f$  formatted\_title().

Most likely would have been used in a template or .ps1 file.

Replace a call like:

```
LP_TITLE="$(_lp_title "$PS1")"
PS1="${LP_TITLE}${PS1}"
```
with:

```
_lp_formatted_title "$PS1"
```
#### **Private Deprecations**

#### **\_lp\_bool()**

Replaced by manually storing return codes.

Most often, the return code can be used in an  $if$  block, and never needs to be stored:

**if** \_lp\_http\_proxy; **then** ...

If the function returns a more complicated return code, you can store it like this:

```
_lp_user
local -i code=$?
```
or like this if the code only matters if it is not zero:

```
_lp_user || local -i code=$?
```
## **\_lp\_sb()**

Replaced by data functions indicating if they returned data or not. For example:

```
if _lp_http_proxy; then
    my_data="${lp_http_proxy} "
else
    my_data=""
fi
```
If the string source is not a data function, you can replace this function with a structure like:

 $[$   $[-n \text{ } \frac{5}{3}$   $\frac{1}{2}$  ata  $]$  &  $\frac{2}{3}$   $\frac{1}{2}$   $\frac{1}{2}$   $\frac{1}{2}$   $\frac{1}{2}$   $\frac{1}{2}$   $\frac{1}{2}$   $\frac{1}{2}$   $\frac{1}{2}$   $\frac{1}{2}$   $\frac{1}{2}$   $\frac{1}{2}$   $\frac{1}{2}$   $\frac{1}{2}$   $\frac{1}{2}$   $\frac{1}{2}$   $\frac{1}{2}$   $\frac{1}{2}$ 

With spaces before or after as needed.

## **\_lp\_sl()**

See  $\perp$ p\_sb() above.

## **\_lp\_sr()**

See  $\perp$ p\_sb() above.

**CHAPTER**

# **SEVEN**

# **INDICES AND TABLES**

• genindex

• search

## **INDEX**

## Symbols

\_\_lp\_background\_color() built-in function , [53](#page-56-2) \_\_lp\_cpu\_count() built-in function , [53](#page-56-2) \_\_lp\_escape() built-in function , [55](#page-58-3) \_\_lp\_foreground\_color() built-in function , [53](#page-56-2) \_\_lp\_is\_function() built-in function , [55](#page-58-3) \_\_lp\_line\_count() built-in function , [55](#page-58-3) \_\_lp\_path() built-in function , [53](#page-56-2) \_\_lp\_pwd\_tilde() built-in function , [53](#page-56-2) \_\_lp\_runtime\_after() built-in function , [54](#page-57-4) \_\_lp\_runtime\_before() built-in function , [54](#page-57-4) \_\_lp\_set\_dirtrim() built-in function , [53](#page-56-2) \_\_lp\_set\_prompt() built-in function , [54](#page-57-4) \_\_lp\_shorten\_path() built-in function , [54](#page-57-4) \_\_lp\_source\_config() built-in function , [53](#page-56-2) \_\_lp\_temp\_acpi() built-in function , [55](#page-58-3) \_\_lp\_temp\_detect() built-in function , [55](#page-58-3) \_\_lp\_temp\_sensors() built-in function , [55](#page-58-3) \_\_lp\_theme\_bash\_complete() built-in function , [54](#page-57-4) \_\_lp\_theme\_list() built-in function , [54](#page-57-4) \_\_lp\_theme\_zsh\_complete() built-in function , [54](#page-57-4) \_lp\_analog\_time()

built-in function , [48](#page-51-2) \_lp\_analog\_time\_color() built-in function , [49](#page-52-0) \_lp\_are\_vcs\_enabled() built-in function , [35](#page-38-2) \_lp\_as\_text() built-in function , [51](#page-54-2) \_lp\_battery() built-in function , [44](#page-47-0) \_lp\_battery\_color() built-in function , [49](#page-52-0) \_lp\_bool() built-in function , [51](#page-54-2) \_lp\_bzr\_active() built-in function , [38](#page-41-0) \_lp\_bzr\_branch() built-in function , [38](#page-41-0) \_lp\_bzr\_commit\_id() built-in function , [38](#page-41-0) \_lp\_bzr\_stash\_count() built-in function , [38](#page-41-0) \_lp\_bzr\_tag() built-in function , [38](#page-41-0) \_lp\_bzr\_uncommitted\_files() built-in function , [38](#page-41-0) \_lp\_bzr\_uncommitted\_lines() built-in function , [39](#page-42-0) \_lp\_bzr\_untracked\_files() built-in function , [39](#page-42-0) \_lp\_chroot() built-in function , [46](#page-49-0) \_lp\_color\_map() built-in function , [51](#page-54-2) \_lp\_connected\_display() built-in function , [45](#page-48-0) \_lp\_connection() built-in function , [45](#page-48-0)  $\lbrack\text{-}$ lp $\lbrack\text{-}$ cpu $\lbrack\text{-}$ load() built-in function , [46](#page-49-0) \_lp\_default\_theme\_activate() built-in function , [48](#page-51-2) \_lp\_default\_theme\_directory()

built-in function, [49](#page-52-0) \_lp\_default\_theme\_prompt() built-in function, [49](#page-52-0) \_lp\_detached\_sessions() built-in function, [46](#page-49-0) \_lp\_dirstack() built-in function, [45](#page-48-0) \_lp\_dirstack\_color() built-in function, [49](#page-52-0) \_lp\_error() built-in function, [45](#page-48-0) \_lp\_error\_color() built-in function, [49](#page-52-0) \_lp\_find\_vcs() built-in function, [35](#page-38-2) \_lp\_formatted\_title() built-in function, [52](#page-55-2) \_lp\_fossil\_active() built-in function, [39](#page-42-0) \_lp\_fossil\_branch() built-in function, [39](#page-42-0) \_lp\_fossil\_commit\_id() built-in function, [39](#page-42-0) \_lp\_fossil\_head\_status() built-in function, [39](#page-42-0) \_lp\_fossil\_stash\_count() built-in function, [39](#page-42-0) \_lp\_fossil\_uncommitted\_files() built-in function, [40](#page-43-0) \_lp\_fossil\_uncommitted\_lines() built-in function, [40](#page-43-0) \_lp\_fossil\_untracked\_files() built-in function, [40](#page-43-0) \_lp\_git\_active() built-in function, [40](#page-43-0) \_lp\_git\_branch() built-in function, [40](#page-43-0) \_lp\_git\_commit\_id() built-in function, [40](#page-43-0) \_lp\_git\_commits\_off\_remote() built-in function, [40](#page-43-0) \_lp\_git\_head\_status() built-in function, [40](#page-43-0) \_lp\_git\_stash\_count() built-in function, [40](#page-43-0)  $\lnot$ lp\_git\_tag() built-in function, [41](#page-44-0) \_lp\_git\_uncommitted\_files() built-in function, [41](#page-44-0) \_lp\_git\_uncommitted\_lines() built-in function, [41](#page-44-0) lp qit unstaged files() built-in function, [41](#page-44-0) \_lp\_git\_unstaged\_lines()

built-in function, [41](#page-44-0) \_lp\_git\_untracked\_files() built-in function, [41](#page-44-0) \_lp\_hg\_active() built-in function, [41](#page-44-0) \_lp\_hg\_bookmark() built-in function, [41](#page-44-0) \_lp\_hg\_branch() built-in function, [41](#page-44-0) \_lp\_hg\_commit\_id() built-in function, [42](#page-45-0) \_lp\_hg\_commits\_off\_remote() built-in function, [42](#page-45-0) \_lp\_hg\_head\_status() built-in function, [42](#page-45-0) \_lp\_hg\_stash\_count() built-in function, [42](#page-45-0)  $\lnot$ lp $\lnot$ hg $\lnot$ taq() built-in function, [42](#page-45-0) \_lp\_hg\_uncommitted\_files() built-in function, [42](#page-45-0) \_lp\_hg\_uncommitted\_lines() built-in function, [42](#page-45-0) \_lp\_hg\_untracked\_files() built-in function, [42](#page-45-0) \_lp\_hostname() built-in function, [46](#page-49-0) \_lp\_hostname\_color() built-in function, [50](#page-53-3) \_lp\_http\_proxy() built-in function, [45](#page-48-0) \_lp\_http\_proxy\_color() built-in function, [50](#page-53-3) \_lp\_jobcount() built-in function, [46](#page-49-0) \_lp\_jobcount\_color() built-in function, [50](#page-53-3)  $\lnot$   $\lnot$ built-in function, [46](#page-49-0) \_lp\_load\_color() built-in function, [50](#page-53-3) \_lp\_multiplexer() built-in function, [45](#page-48-0) \_lp\_python\_env() built-in function, [44](#page-47-0) \_lp\_python\_env\_color() built-in function, [50](#page-53-3) \_lp\_raw\_title() built-in function, [52](#page-55-2) \_lp\_runtime\_color() built-in function, [50](#page-53-3) \_lp\_runtime\_format() built-in function, [47](#page-50-1)  $\perp$ p $\perp$ sb()

built-in function, [51](#page-54-2)  $\_lp\_sl()$ built-in function, [51](#page-54-2) \_lp\_smart\_mark() built-in function, [52](#page-55-2) \_lp\_software\_collections() built-in function, [44](#page-47-0) \_lp\_software\_collections\_color() built-in function, [50](#page-53-3)  $\perp p\_sr()$ built-in function, [51](#page-54-2) \_lp\_sudo\_active() built-in function, [47](#page-50-1) \_lp\_sudo\_active\_color() built-in function, [50](#page-53-3) \_lp\_svn\_active() built-in function, [43](#page-46-0) \_lp\_svn\_branch() built-in function, [43](#page-46-0) \_lp\_svn\_commit\_id() built-in function, [43](#page-46-0) \_lp\_svn\_uncommitted\_files() built-in function, [43](#page-46-0) \_lp\_svn\_uncommitted\_lines() built-in function, [43](#page-46-0) \_lp\_svn\_untracked\_files() built-in function, [43](#page-46-0) \_lp\_temperature() built-in function, [47](#page-50-1) \_lp\_temperature\_color() built-in function, [50](#page-53-3)  $\lnot$  lp\_time() built-in function, [48](#page-51-2) \_lp\_time\_color() built-in function, [51](#page-54-2) \_lp\_title() built-in function, [52](#page-55-2)  $_l$ p\_user() built-in function, [47](#page-50-1) \_lp\_username() built-in function, [47](#page-50-1) \_lp\_vcs\_active() built-in function, [36](#page-39-1) \_lp\_vcs\_bookmark() built-in function, [36](#page-39-1) \_lp\_vcs\_branch() built-in function, [36](#page-39-1) \_lp\_vcs\_commit\_id() built-in function, [36](#page-39-1) \_lp\_vcs\_commits\_off\_remote() built-in function, [36](#page-39-1) \_lp\_vcs\_details\_color() built-in function, [51](#page-54-2) \_lp\_vcs\_head\_status()

```
built-in function, 36
_lp_vcs_stash_count()
   built-in function, 37
\lnot lp_vcs_tag()
   built-in function, 37
_lp_vcs_uncommitted_files()
   built-in function, 37
_lp_vcs_uncommitted_lines()
   built-in function, 37
_lp_vcs_unstaged_files()
   built-in function, 37
_lp_vcs_unstaged_lines()
   built-in function, 37
_lp_vcs_untracked_files()
   built-in function, 37
```
## B

built-in function \_\_lp\_background\_color(), [53](#page-56-2) \_\_lp\_cpu\_count(), [53](#page-56-2)  $\angle$ lp $\angle$ escape(), [55](#page-58-3) \_\_lp\_foreground\_color(), [53](#page-56-2) \_\_lp\_is\_function(), [55](#page-58-3) \_\_lp\_line\_count(), [55](#page-58-3)  $\perp$ P $\perp$ path(), [53](#page-56-2) \_\_lp\_pwd\_tilde(), [53](#page-56-2) \_\_lp\_runtime\_after(), [54](#page-57-4) 1p runtime before(), [54](#page-57-4) \_\_lp\_set\_dirtrim(), [53](#page-56-2) \_\_lp\_set\_prompt(), [54](#page-57-4) \_\_lp\_shorten\_path(), [54](#page-57-4) \_\_lp\_source\_config(), [53](#page-56-2) \_\_lp\_temp\_acpi(), [55](#page-58-3) \_\_lp\_temp\_detect(), [55](#page-58-3) \_\_lp\_temp\_sensors(), [55](#page-58-3) \_\_lp\_theme\_bash\_complete(), [54](#page-57-4) \_\_lp\_theme\_list(), [54](#page-57-4) \_\_lp\_theme\_zsh\_complete(), [54](#page-57-4) \_lp\_analog\_time(), [48](#page-51-2) lp\_analog\_time\_color(), [49](#page-52-0) \_lp\_are\_vcs\_enabled(), [35](#page-38-2) \_lp\_as\_text(), [51](#page-54-2) \_lp\_battery(), [44](#page-47-0) \_lp\_battery\_color(), [49](#page-52-0)  $\perp$ p $\perp$ bool $($ ), [51](#page-54-2) \_lp\_bzr\_active(), [38](#page-41-0) \_lp\_bzr\_branch(), [38](#page-41-0) \_lp\_bzr\_commit\_id(), [38](#page-41-0) \_lp\_bzr\_stash\_count(), [38](#page-41-0)  $\perp$ p $\perp$ bzr $\perp$ tag(), [38](#page-41-0) \_lp\_bzr\_uncommitted\_files(), [38](#page-41-0) lp bzr uncommitted lines(), [39](#page-42-0) \_lp\_bzr\_untracked\_files(), [39](#page-42-0)  $\perp$ p $\perp$ chroot $($ ), [46](#page-49-0)

```
\lnotlp_color_map(51
_lp_connected_display(), 45
45
\lnotlp\lnotcpu\lnot46
_lp_default_theme_activate(), 48
_lp_default_theme_directory(), 49
_lp_default_theme_prompt(), 49
_lp_detached_sessions(), 46
_lp_dirstack(), 45
_lp_dirstack_color(), 49
\perpp\perperror(45
_lp_error_color(), 49
\perp p_find_vcs35_lp_formatted_title(), 52
_lp_fossil_active(), 39
_lp_fossil_branch(), 39
_lp_fossil_commit_id(), 39
39
_lp_fossil_stash_count(), 39
_lp_fossil_uncommitted_files(), 40
_lp_fossil_uncommitted_lines(), 40
_lp_fossil_untracked_files(), 40
_lp_git_active(), 40
_lp_git_branch(), 40
_lp_git_commit_id(), 40
_lp_git_commits_off_remote(), 40
_lp_git_head_status(), 40
_lp_git_stash_count(), 40
Lp_qit_t41
_lp_git_uncommitted_files(), 41
_lp_git_uncommitted_lines(), 41
_lp_git_unstaged_files(), 41
_lp_git_unstaged_lines(), 41
_lp_git_untracked_files(), 41
_lp_hg_active(), 41
_lp_hg_bookmark(), 41
\lfloorlp\lfloorhg\lfloorbranch\lfloor41
_lp_hg_commit_id(), 42
_lp_hg_commits_off_remote(), 42
_lp_hg_head_status(), 42
_lp_hg_stash_count(), 42
\lnotlp\lnothg\lnot42
_lp_hg_uncommitted_files(), 42
_lp_hg_uncommitted_lines(), 42
_lp_hg_untracked_files(), 42
_lp_hostname(), 46
_lp_hostname_color(), 50
\perpp\perphttp\perp45
_lp_http_proxy_color(), 50
_lp_jobcount(), 46
_lp_jobcount_color(), 50
\_lp\_load()46
_lp_load_color(), 50
_lp_multiplexer(), 45
```
lp\_python\_env(), [44](#page-47-0) \_lp\_python\_env\_color(), [50](#page-53-3)  $\lbrack \quad \quad \text{1p\_raw\_title}(), 52 \rbrack$  $\lbrack \quad \quad \text{1p\_raw\_title}(), 52 \rbrack$  $\lbrack \quad \quad \text{1p\_raw\_title}(), 52 \rbrack$ \_lp\_runtime\_color(), [50](#page-53-3) \_lp\_runtime\_format(), [47](#page-50-1)  $lp$  sb(),  $51$  $\perp$ p $\perp$ sl $()$ , [51](#page-54-2) \_lp\_smart\_mark(), [52](#page-55-2) \_lp\_software\_collections(), [44](#page-47-0) \_lp\_software\_collections\_color(), [50](#page-53-3)  $_{\text{lp\_sr}}()$ , [51](#page-54-2) \_lp\_sudo\_active(), [47](#page-50-1) \_lp\_sudo\_active\_color(), [50](#page-53-3) \_lp\_svn\_active(), [43](#page-46-0) \_lp\_svn\_branch(), [43](#page-46-0) \_lp\_svn\_commit\_id(), [43](#page-46-0) \_lp\_svn\_uncommitted\_files(), [43](#page-46-0) Ip svn uncommitted lines(), [43](#page-46-0) \_lp\_svn\_untracked\_files(), [43](#page-46-0) \_lp\_temperature(), [47](#page-50-1) \_lp\_temperature\_color(), [50](#page-53-3)  $\perp$ p $\perp$ time(), [48](#page-51-2) \_lp\_time\_color(), [51](#page-54-2)  $L$ p\_title(), [52](#page-55-2)  $\lbrack \quad \quad \text{lip\_user()}, 47$  $\lbrack \quad \quad \text{lip\_user()}, 47$ \_lp\_username(), [47](#page-50-1) \_lp\_vcs\_active(), [36](#page-39-1) \_lp\_vcs\_bookmark(), [36](#page-39-1)  $\lnot$  lp\_vcs\_branch(), [36](#page-39-1) \_lp\_vcs\_commit\_id(), [36](#page-39-1) \_lp\_vcs\_commits\_off\_remote(), [36](#page-39-1) \_lp\_vcs\_details\_color(), [51](#page-54-2) \_lp\_vcs\_head\_status(), [36](#page-39-1) \_lp\_vcs\_stash\_count(), [37](#page-40-0)  $\lnot$  lp\_vcs\_tag(), [37](#page-40-0) \_lp\_vcs\_uncommitted\_files(), [37](#page-40-0) 1p vcs uncommitted lines(), [37](#page-40-0) \_lp\_vcs\_unstaged\_files(), [37](#page-40-0) \_lp\_vcs\_unstaged\_lines(), [37](#page-40-0) \_lp\_vcs\_untracked\_files(), [37](#page-40-0) lp\_activate(), [33](#page-36-0) lp\_terminal\_format(), [34](#page-37-0) lp\_theme(), [33](#page-36-0) lp\_title(), [33](#page-36-0) prompt\_OFF(), [34](#page-37-0) prompt\_off(), [34](#page-37-0) prompt\_on(), [34](#page-37-0) prompt\_tag(), [34](#page-37-0)

## E

environment variable PROMPT\_COMMAND, [6,](#page-9-0) [34](#page-37-0) PROMPT\_DIRTRIM, [53,](#page-56-2) [54](#page-57-4) PS1, [20,](#page-23-0) [30,](#page-33-0) [34,](#page-37-0) [46–](#page-49-0)[49,](#page-52-0) [52,](#page-55-2) [54,](#page-57-4) [55](#page-58-3)

```
PWD, 53
XDG_CONFIG_DIRS, 7
XDG_CONFIG_HOME, 7
```
## L

lp\_activate() built-in function, [33](#page-36-0) LP\_BATT, [20](#page-23-0) LP\_BATTERY\_THRESHOLD, [12](#page-15-0) LP\_BRACKET\_CLOSE, [21](#page-24-0) LP\_BRACKET\_OPEN, [21](#page-24-0) LP\_COLOR\_CHANGES, [15](#page-18-0) LP\_COLOR\_CHARGING\_ABOVE, [15](#page-18-0) LP\_COLOR\_CHARGING\_UNDER, [15](#page-18-0) LP\_COLOR\_COMMITS, [15](#page-18-0) LP\_COLOR\_COMMITS\_BEHIND, [15](#page-18-0) LP\_COLOR\_DIFF, [16](#page-19-0) LP\_COLOR\_DIRSTACK, [16](#page-19-0) LP\_COLOR\_DISCHARGING\_ABOVE, [16](#page-19-0) LP\_COLOR\_DISCHARGING\_UNDER, [16](#page-19-0) LP\_COLOR\_ERR, [16](#page-19-0) LP\_COLOR\_HOST, [16](#page-19-0) LP\_COLOR\_IN\_MULTIPLEXER, [16](#page-19-0) LP\_COLOR\_JOB\_D, [16](#page-19-0) LP\_COLOR\_JOB\_R, [16](#page-19-0) LP\_COLOR\_JOB\_Z, [16](#page-19-0) LP\_COLOR\_MARK, [16](#page-19-0) LP\_COLOR\_MARK\_ROOT, [16](#page-19-0) LP\_COLOR\_MARK\_SUDO, [16](#page-19-0) LP\_COLOR\_NOWRITE, [16](#page-19-0) LP\_COLOR\_PATH, [16](#page-19-0) LP\_COLOR\_PATH\_ROOT, [17](#page-20-0) LP\_COLOR\_PROXY, [17](#page-20-0) LP\_COLOR\_RUNTIME, [17](#page-20-0) LP\_COLOR\_SSH, [17](#page-20-0) LP\_COLOR\_SU, [17](#page-20-0) LP\_COLOR\_TELNET, [17](#page-20-0) LP\_COLOR\_TIME, [17](#page-20-0) LP\_COLOR\_UP, [17](#page-20-0) LP\_COLOR\_USER\_ALT, [17](#page-20-0) LP\_COLOR\_USER\_LOGGED, [17](#page-20-0) LP\_COLOR\_USER\_ROOT, [17](#page-20-0) LP\_COLOR\_VIRTUALENV, [17](#page-20-0) LP\_COLOR\_WRITE, [17](#page-20-0) LP\_COLOR\_X11\_OFF, [17](#page-20-0) LP\_COLOR\_X11\_ON, [17](#page-20-0) LP\_COLORMAP, [15](#page-18-0) LP\_DIRSTACK, [21](#page-24-0) LP\_DISABLED\_VCS\_PATH, [8](#page-11-1) LP\_DISABLED\_VCS\_PATHS, [8](#page-11-1) LP\_ENABLE\_BATT, [8](#page-11-1) LP\_ENABLE\_BZR. [9](#page-12-0) LP\_ENABLE\_COLOR. [9](#page-12-0) LP\_ENABLE\_DETACHED\_SESSIONS, [9](#page-12-0) LP\_ENABLE\_DIRSTACK, [9](#page-12-0) LP\_ENABLE\_ERROR, [9](#page-12-0) LP\_ENABLE\_FOSSIL, [9](#page-12-0) LP\_ENABLE\_FQDN, [9](#page-12-0) LP\_ENABLE\_GIT, [9](#page-12-0) LP\_ENABLE\_HG, [10](#page-13-0) LP\_ENABLE\_JOBS, [10](#page-13-0) LP\_ENABLE\_LOAD, [10](#page-13-0) LP\_ENABLE\_PERM, [10](#page-13-0) LP\_ENABLE\_PROXY, [10](#page-13-0) LP\_ENABLE\_RUNTIME, [10](#page-13-0) LP\_ENABLE\_RUNTIME\_BELL, [10](#page-13-0) LP\_ENABLE\_SCLS, [10](#page-13-0) LP\_ENABLE\_SCREEN\_TITLE, [10](#page-13-0) LP\_ENABLE\_SHORTEN\_PATH, [10](#page-13-0) LP\_ENABLE\_SSH\_COLORS, [11](#page-14-0) LP\_ENABLE\_SUDO, [11](#page-14-0) LP\_ENABLE\_SVN, [11](#page-14-0) LP\_ENABLE\_TEMP, [11](#page-14-0) LP\_ENABLE\_TIME, [11](#page-14-0) LP\_ENABLE\_TITLE, [11](#page-14-0) LP\_ENABLE\_VCS\_ROOT, [11](#page-14-0) LP\_ENABLE\_VIRTUALENV, [11](#page-14-0) LP\_ERR, [22](#page-25-0) LP\_HOST, [21](#page-24-0) LP\_HOSTNAME\_ALWAYS, [11](#page-14-0) LP\_JOBS, [21](#page-24-0) LP\_LOAD, [20](#page-23-0) LP\_LOAD\_THRESHOLD, [12](#page-15-0) LP\_MARK, [22](#page-25-0) LP\_MARK\_ADAPTER, [13](#page-16-0) LP\_MARK\_BATTERY, [13](#page-16-0) LP\_MARK\_BRACKET\_CLOSE, [13](#page-16-0) LP\_MARK\_BRACKET\_OPEN, [13](#page-16-0) LP\_MARK\_BZR, [13](#page-16-0) LP\_MARK\_DEFAULT, [13](#page-16-0) LP\_MARK\_DIRSTACK, [13](#page-16-0) LP\_MARK\_DISABLED, [13](#page-16-0) LP\_MARK\_FOSSIL, [13](#page-16-0) LP\_MARK\_GIT, [13](#page-16-0) LP\_MARK\_HG, [13](#page-16-0) LP\_MARK\_LOAD, [13](#page-16-0) LP\_MARK\_PERM, [13](#page-16-0) LP\_MARK\_PREFIX, [8](#page-11-1) LP\_MARK\_PROXY, [14](#page-17-0) LP\_MARK\_SHORTEN\_PATH, [14](#page-17-0) LP\_MARK\_STASH, [14](#page-17-0) LP\_MARK\_SVN, [14](#page-17-0) LP\_MARK\_TEMP, [14](#page-17-0) LP\_MARK\_UNTRACKED, [14](#page-17-0) LP\_MARK\_VCSH, [14](#page-17-0) LP\_PATH\_DEFAULT, [8](#page-11-1) LP\_PATH\_KEEP, [8](#page-11-1) LP\_PATH\_LENGTH, [8](#page-11-1)

LP\_PERCENTS\_ALWAYS, [11](#page-14-0) LP\_PERM, [21](#page-24-0) LP\_PROXY, [21](#page-24-0) LP\_PS1, [20](#page-23-0) LP\_PS1\_FILE, [20](#page-23-0) LP\_PS1\_POSTFIX, [8](#page-11-1) LP\_PS1\_PREFIX. [8](#page-11-1) LP\_PWD, [21](#page-24-0) LP\_RUNTIME, [22](#page-25-0) LP\_RUNTIME\_BELL\_THRESHOLD, [12](#page-15-0) LP\_RUNTIME\_THRESHOLD, [12](#page-15-0) LP\_SCLS, [21](#page-24-0) LP\_TEMP, [21](#page-24-0) LP\_TEMP\_THRESHOLD, [12](#page-15-0) lp\_terminal\_format() built-in function, [34](#page-37-0) lp\_theme() built-in function, [33](#page-36-0) LP\_TIME, [20](#page-23-0) LP\_TIME\_ANALOG, [12](#page-15-0) lp\_title() built-in function, [33](#page-36-0) LP\_USER, [21](#page-24-0) LP\_USER\_ALWAYS, [12](#page-15-0) LP\_VCS, [21](#page-24-0) LP\_VENV, [21](#page-24-0)

# P

POWERLINE\_BATTERY\_COLOR, [29](#page-32-0) POWERLINE\_CHROOT\_COLOR, [29](#page-32-0) POWERLINE\_CHROOT\_MARKER, [28](#page-31-0) POWERLINE\_DIRSTACK\_COLOR, [29](#page-32-0) POWERLINE\_ERROR\_COLOR, [25](#page-28-0) POWERLINE\_HARD\_DIVIDER, [25](#page-28-0) POWERLINE\_HOST\_COLOR, [25](#page-28-0) POWERLINE\_JOBS\_COLOR, [25](#page-28-0) POWERLINE\_LOAD\_COLOR, [29](#page-32-0) POWERLINE\_NEUTRAL\_COLOR, [29](#page-32-0) POWERLINE\_PATH\_COLOR, [26](#page-29-0) POWERLINE\_PATH\_LAST\_COLOR, [26](#page-29-0) POWERLINE\_PATH\_SEPARATOR\_COLOR, [26](#page-29-0) POWERLINE\_PROXY\_COLOR, [29](#page-32-0) POWERLINE\_PROXY\_MARKER, [28](#page-31-0) POWERLINE\_PYTHON\_ENV\_COLOR, [26](#page-29-0) POWERLINE\_PYTHON\_ENV\_MARKER, [25](#page-28-0) POWERLINE\_ROOT\_MARKER, [25](#page-28-0) POWERLINE\_RUNTIME\_COLOR, [29](#page-32-0) POWERLINE\_SECURE\_MARKER, [25](#page-28-0) POWERLINE\_SOFT\_DIVIDER, [25](#page-28-0) POWERLINE\_SOFTWARE\_COLLECTION\_MARKER,  $28$ POWERLINE\_SOFTWARE\_COLLECTIONS\_COLOR, [29](#page-32-0) POWERLINE\_SPACER, [25](#page-28-0)

POWERLINE\_STASH\_MARKER, [25](#page-28-0) POWERLINE\_TEMPERATURE\_COLOR, [29](#page-32-0) POWERLINE\_TIME\_COLOR, [29](#page-32-0) POWERLINE\_USER\_COLOR, [26](#page-29-0) POWERLINE\_VCS\_CLEAN\_COLOR, [26](#page-29-0) POWERLINE\_VCS\_DIRTY\_COLOR, [26](#page-29-0) POWERLINE\_VCS\_MARKER, [25](#page-28-0) POWERLINE\_VCS\_STASH\_COLOR, [26](#page-29-0) PROMPT\_COMMAND, [6,](#page-9-0) [34](#page-37-0) PROMPT\_DIRTRIM, [53,](#page-56-2) [54](#page-57-4) prompt\_OFF() built-in function, [34](#page-37-0) prompt\_off() built-in function, [34](#page-37-0) prompt\_on() built-in function, [34](#page-37-0) prompt\_tag() built-in function, [34](#page-37-0) PS1, [20,](#page-23-0) [30,](#page-33-0) [34,](#page-37-0) [46–](#page-49-0)[49,](#page-52-0) [52,](#page-55-2) [54,](#page-57-4) [55](#page-58-3) PWD, [53](#page-56-2)

## X

XDG\_CONFIG\_DIRS, [7](#page-10-0) XDG\_CONFIG\_HOME, [7](#page-10-0)